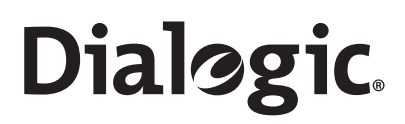

## **Dialogic® PowerMedia™ IP Media Server Release 3.1.0**

**Installing Red Hat Enterprise Linux 5.0 for the Dialogic® PowerMedia™ IP Media Server**

February 2011 64-0535-02

## **Copyright and Legal Notice**

Copyright © 2000-2011 Dialogic Inc. All Rights Reserved. You may not reproduce this document in whole or in part without permission in writing from Dialogic Inc. at the address provided below.

All contents of this document are furnished for informational use only and are subject to change without notice and do not represent a commitment on the part of Dialogic Inc. and its affiliates or subsidiaries ("Dialogic"). Reasonable effort is made to ensure the accuracy of the information contained in the document. However, Dialogic does not warrant the accuracy of this information and cannot accept responsibility for errors, inaccuracies or omissions that may be contained in this document.

INFORMATION IN THIS DOCUMENT IS PROVIDED IN CONNECTION WITH DIALOGIC® PRODUCTS. NO LICENSE, EXPRESS OR IMPLIED, BY ESTOPPEL OR OTHERWISE, TO ANY INTELLECTUAL PROPERTY RIGHTS IS GRANTED BY THIS DOCUMENT. EXCEPT AS PROVIDED IN A SIGNED AGREEMENT BETWEEN YOU AND DIALOGIC, DIALOGIC ASSUMES NO LIABILITY WHATSOEVER, AND DIALOGIC DISCLAIMS ANY EXPRESS OR IMPLIED WARRANTY, RELATING TO SALE AND/OR USE OF DIALOGIC PRODUCTS INCLUDING LIABILITY OR WARRANTIES RELATING TO FITNESS FOR A PARTICULAR PURPOSE, MERCHANTABILITY, OR INFRINGEMENT OF ANY INTELLECTUAL PROPERTY RIGHT OF A THIRD PARTY.

Dialogic products are not intended for use in medical, life saving, life sustaining, critical control or safety systems, or in nuclear facility applications.

Due to differing national regulations and approval requirements, certain Dialogic products may be suitable for use only in specific countries, and thus may not function properly in other countries. You are responsible for ensuring that your use of such products occurs only in the countries where such use is suitable. For information on specific products, contact Dialogic Inc. at the address indicated below or on the web at www.dialogic.com.

It is possible that the use or implementation of any one of the concepts, applications, or ideas described in this document, in marketing collateral produced by or on web pages maintained by Dialogic may infringe one or more patents or other intellectual property rights owned by third parties. Dialogic does not provide any intellectual property licenses with the sale of Dialogic products other than a license to use such product in accordance with intellectual property owned or validly licensed by Dialogic and no such licenses are provided except pursuant to a signed agreement with Dialogic. More detailed information about such intellectual property is available from Dialogic's legal department at 926 Rock Avenue, San Jose, California 95131 USA. Dialogic encourages all users of its products to procure all necessary intellectual property licenses required to implement any concepts or applications and does not condone or encourage any intellectual property infringement and disclaims any responsibility related thereto. These intellectual property licenses may differ from country to country and it is the responsibility of those who develop the concepts or applications to be aware of and comply with different national license requirements.

Dialogic, Dialogic Pro, Dialogic Blue, Veraz, Brooktrout, Diva, Diva ISDN, Making Innovation Thrive, Video is the New Voice, Diastar, Cantata, TruFax, SwitchKit, SnowShore, Eicon, Eicon Networks, NMS Communications, NMS (stylized), Eiconcard, SIPcontrol, TrustedVideo, Exnet, EXS, Connecting to Growth, Fusion, Vision, PowerMedia, PacketMedia, BorderNet, inCloud9, I-Gate, Hi-Gate, NaturalAccess, NaturalCallControl, NaturalConference, NaturalFax and Shiva,

among others as well as related logos, are either registered trademarks or trademarks of Dialogic Inc. and its affiliates or subsidiaries. Dialogic's trademarks may be used publicly only with permission from Dialogic. Such permission may only be granted by Dialogic's legal department at 926 Rock Avenue, San Jose, California 95131 USA. Any authorized use of Dialogic's trademarks will be subject to full respect of the trademark guidelines published by Dialogic from time to time and any use of Dialogic's trademarks requires proper acknowledgement.

The names of actual companies and products mentioned herein are the trademarks of their respective owners.

# **Contents**

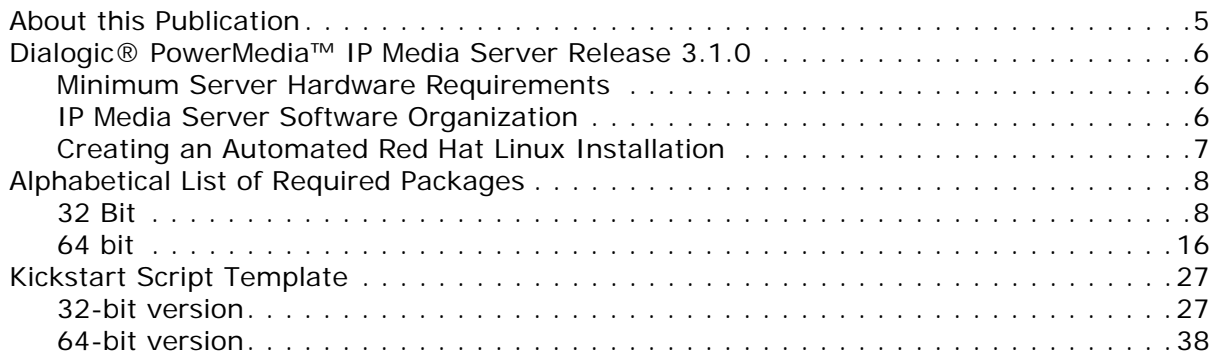

### <span id="page-4-0"></span>**About this Publication**

This document describes how to install and configure *Red Hat Enterprise Linux 5* for use with the Dialogic® PowerMedia™ IP Media Server Release 3.1.0. The information in this document is based on *Red Hat Enterprise Linux 5.2* which is the latest update supported by the IP Media Server.

### <span id="page-5-0"></span>**Dialogic® PowerMedia™ IP Media Server Release 3.1.0**

Release 3.1.0 of the Dialogic® PowerMedia™ IP Media Server (which is also referred to herein as "IP Media Server" or "Media Server") is available as an integrated appliance or as licensed software that you can install. If you choose the latter option, you must properly install and configure Red Hat Enterprise Linux 5.2 on a certified hardware platform.

Although the IP Media Server is available in software form, it cannot be treated as a generic software "application." The hardware platform and underlying Linux installation must be configured to support the IP Media Server's real-time performance requirements. The selection of Linux packages that will be coresident with the IP Media Server software is also required.

This document details the Linux configuration requirements. It also describes and provides references to information on how to automate a custom Linux installation that meets these requirements.

### <span id="page-5-1"></span>**Minimum Server Hardware Requirements**

The server on which you install the IP Media Server software must meet the minimum hardware requirements listed in the following table:

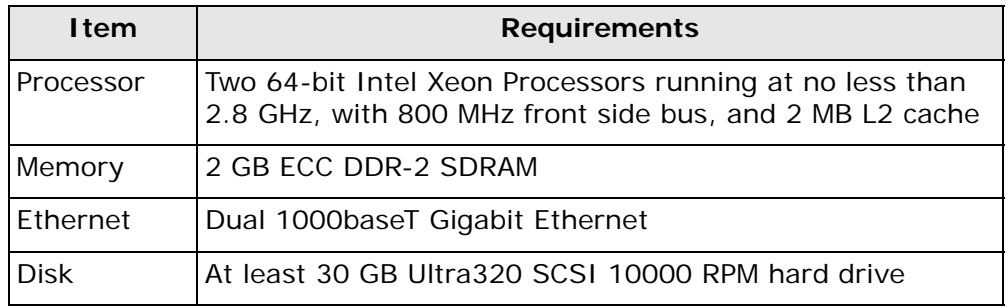

The IP Media Server can be used as a dedicated telephony media server. Installing other software applications on the same physical device that is configured as the IP Media Server may adversely affect the performance of the IP Media Server.

#### **Tested Server Hardware Platforms**

The following server hardware platform has been qualified with IP Media Server Release 3.1.0:

Dell R140 Rack Mount Server

### <span id="page-5-2"></span>**IP Media Server Software Organization**

[The IP Media Server packages install themselves into a directory structure that](http://www.pathname.com/fhs/)  roughly follows the guidelines specified in the Filesystem Hierarchy Standard. [The IP Media Server binaries and related files are installed in](http://www.pathname.com/fhs/) /opt/snowshore/ and temporary output such as log files is written to /var/snowshore/log.

**Note:** You cannot modify the location of these directories.

### <span id="page-6-0"></span>**Creating an Automated Red Hat Linux Installation**

Red Hat Linux installations can be automated using a *kickstart* script and server. The server, which can be accessed via multiple network protocols, exports a copy of the directories contained on the installation CD-ROMs. The *kickstart* script partitions the system, configures the network, selects and installs packages, and also provides for post–install scripting. This last feature can be used to automatically install and configure the Dialogic® PowerMedia™ IP Media Server software packages.

To create Linux installations using *kickstart* you must:

- **1** Copy the data from the **Red Hat Enterprise Linux 5.2** installation CD-ROMs and make these directories available to other systems over the network.
- **2** Create a boot CD that will be used to bootstrap new systems into the *kickstart* script.
- **3** Create a *kickstart* script to control the installation and make it available to other systems over the network. ["Kickstart Script Template" \(page 27\)](#page-26-0) contains a *kickstart* script template for IP Media Server installation. Very little editing is required in a few well-marked areas to use the script on your network.

Details on creating a kickstart server and boot CD can be found in the *Red Hat Enterprise Linux: Installation Guide*. Section 2.5 of that guide describes how to prepare for a network installation. Please note that you must copy the contents of the CD-ROMs as described in that section for a kickstart installation. It is not sufficient to copy the CD-ROM ISO images to a network-accessible location.

### <span id="page-7-0"></span>**Alphabetical List of Required Packages**

The following is the inclusive list of packages required for IP Media Server Release 3.1.0 operation for the following two versions:

- 32 bit
- 64 bit

### <span id="page-7-1"></span>**32 Bit**

```
acl-2.2.39-3.el5.i386.rpm
acpid-1.0.4-5.i386.rpm
amtu-1.0.6-1.el5.i386.rpm
anacron-2.3-45.el5.i386.rpm
apmd-3.2.2-5.i386.rpm
apr-1.2.7-11.i386.rpm
apr-util-1.2.7-7.el5.i386.rpm
aspell-0.60.3-7.1.i386.rpm
aspell-en-6.0-2.1.i386.rpm
at-3.1.8-82.fc6.i386.rpm
atk-1.12.2-1.fc6.i386.rpm
atk-devel-1.12.2-1.fc6.i386.rpm
attr-2.4.32-1.1.i386.rpm
audit-1.6.5-9.el5.i386.rpm
audit-libs-1.6.5-9.el5.i386.rpm
audit-libs-python-1.6.5-9.el5.i386.rpm
authconfig-5.3.21-3.el5.i386.rpm
autofs-5.0.1-0.rc2.88.i386.rpm
basesystem-8.0-5.1.1.noarch.rpm
bash-3.2-21.el5.i386.rpm
bc-1.06-21.i386.rpm
beecrypt-4.1.2-10.1.1.i386.rpm
bind-libs-9.3.4-6.P1.el5.i386.rpm
bind-utils-9.3.4-6.P1.el5.i386.rpm
binutils-2.17.50.0.6-6.el5.i386.rpm
bluez-gnome-0.5-5.fc6.i386.rpm
bluez-hcidump-1.32-1.i386.rpm
bluez-libs-3.7-1.i386.rpm
bluez-utils-3.7-2.i386.rpm
bzip2-1.0.3-3.i386.rpm
bzip2-libs-1.0.3-3.i386.rpm
cairo-1.2.4-5.el5.i386.rpm
ccid-1.0.1-6.el5.i386.rpm
checkpolicy-1.33.1-4.el5.i386.rpm
chkconfig-1.3.30.1-2.i386.rpm
chkfontpath-1.10.1-1.1.i386.rpm
compat-libstdc296-2.96-138.i386.rpm
compat-libstdc33-3.2.3-61.i386.rpm
comps-extras-11.1-1.1.noarch.rpm
conman-0.1.9.2-8.el5.i386.rpm
coolkey-1.1.0-6.el5.i386.rpm
coreutils-5.97-14.el5.i386.rpm
cpio-2.6-20.i386.rpm
cpp-4.1.2-42.el5.i386.rpm
cpuspeed-1.2.1-3.el5.i386.rpm
```
cracklib-2.8.9-3.3.i386.rpm cracklib-dicts-2.8.9-3.3.i386.rpm crash-4.0-5.0.3.i386.rpm crontabs-1.10-8.noarch.rpm cryptsetup-luks-1.0.3-2.2.el5.i386.rpm cups-1.2.4-11.18.el5.i386.rpm cups-libs-1.2.4-11.18.el5.i386.rpm curl-7.15.5-2.el5.i386.rpm cyrus-sasl-2.1.22-4.i386.rpm cyrus-sasl-lib-2.1.22-4.i386.rpm cyrus-sasl-plain-2.1.22-4.i386.rpm db4-4.3.29-9.fc6.i386.rpm dbus-1.0.0-7.el5.i386.rpm dbus-glib-0.70-5.i386.rpm dbus-python-0.70-7.el5.i386.rpm Deployment Guide-en-US-5.2-9.noarch.rpm desktop-file-utils-0.10-7.i386.rpm device-mapper-1.02.24-1.el5.i386.rpm device-mapper-multipath-0.4.7-17.el5.i386.rpm dhcdbd-2.2-1.el5.i386.rpm dhclient-3.0.5-13.el5.i386.rpm dhcpv6-client-1.0.10-4.el5.i386.rpm diffutils-2.8.1-15.2.3.el5.i386.rpm distcache-1.4.5-14.1.i386.rpm dmidecode-2.7-1.28.2.el5.i386.rpm dmraid-1.0.0.rc13-9.el5.i386.rpm dos2unix-3.1-27.1.i386.rpm dosfstools-2.11-6.2.el5.i386.rpm dump-0.4b41-2.fc6.i386.rpm e2fsprogs-1.39-15.el5.i386.rpm e2fsprogs-libs-1.39-15.el5.i386.rpm ed-0.2-38.2.2.i386.rpm eject-2.1.5-4.2.el5.i386.rpm ElectricFence-2.2.2-20.2.2.i386.rpm elfutils-0.125-3.el5.i386.rpm elfutils-libelf-0.125-3.el5.i386.rpm elfutils-libelf-devel-0.125-3.el5.i386.rpm emacs-common-21.4-20.el5.i386.rpm emacs-leim-21.4-20.el5.i386.rpm enscript-1.6.4-4.1.el5.i386.rpm ethtool-5-1.el5.i386.rpm expat-1.95.8-8.2.1.i386.rpm expect-5.43.0-5.1.i386.rpm fbset-2.1-22.i386.rpm file-4.17-13.i386.rpm filesystem-2.4.0-1.i386.rpm findutils-4.2.27-4.1.i386.rpm finger-0.17-32.2.1.1.i386.rpm firstboot-tui-1.4.27.3-1.el5.noarch.rpm fontconfig-2.4.1-7.el5.i386.rpm fontconfig-devel-2.4.1-7.el5.i386.rpm freetype-2.2.1-19.el5.i386.rpm freetype-devel-2.2.1-19.el5.i386.rpm ftp-0.17-33.fc6.i386.rpm gawk-3.1.5-14.el5.i386.rpm gcc-4.1.2-42.el5.i386.rpm GConf2-2.14.0-9.el5.i386.rpm

gd-2.0.33-9.4.el5\_1.1.i386.rpm gdb-6.5-37.el5.i386.rpm gdbm-1.8.0-26.2.1.i386.rpm gettext-0.14.6-4.el5.i386.rpm ghostscript-8.15.2-9.1.el5\_1.1.i386.rpm ghostscript-fonts-5.50-13.1.1.noarch.rpm giflib-4.1.3-7.1.el5.1.i386.rpm giflib-utils-4.1.3-7.1.el5.1.i386.rpm glib2-2.12.3-2.fc6.i386.rpm glib2-devel-2.12.3-2.fc6.i386.rpm glibc-2.5-24.i386.rpm glibc-common-2.5-24.i386.rpm glibc-devel-2.5-24.i386.rpm glibc-headers-2.5-24.i386.rpm gmp-4.1.4-10.el5.i386.rpm gnome-python2-gconf-2.16.0-1.fc6.i386.rpm gnu-efi-3.0c-1.1.i386.rpm gnupg-1.4.5-13.i386.rpm gnutls-1.4.1-2.i386.rpm gpm-1.20.1-74.1.i386.rpm grep-2.5.1-54.2.el5.i386.rpm groff-1.18.1.1-11.1.i386.rpm grub-0.97-13.2.i386.rpm gtk2-2.10.4-20.el5.i386.rpm gtk2-devel-2.10.4-20.el5.i386.rpm gzip-1.3.5-10.el5.i386.rpm hal-0.5.8.1-35.el5.i386.rpm hdparm-6.6-2.i386.rpm hesiod-3.1.0-8.i386.rpm htmlview-4.0.0-2.el5.noarch.rpm httpd-2.2.3-11.el5\_1.3.i386.rpm hwdata-0.213.6-1.el5.noarch.rpm ifd-egate-0.05-15.i386.rpm ImageMagick-6.2.8.0-4.el5\_1.1.i386.rpm info-4.8-14.el5.i386.rpm initscripts-8.45.19.EL-1.i386.rpm iproute-2.6.18-7.el5.i386.rpm ipsec-tools-0.6.5-9.el5.i386.rpm iptables-1.3.5-4.el5.i386.rpm iptables-ipv6-1.3.5-4.el5.i386.rpm iptstate-1.4-1.1.2.2.i386.rpm iputils-20020927-43.el5.i386.rpm irda-utils-0.9.17-2.fc6.i386.rpm irqbalance-0.55-10.el5.i386.rpm isdn4k-utils-3.2-51.el5.i386.rpm jpackage-utils-1.7.3-1jpp.2.el5.noarch.rpm jwhois-3.2.3-8.el5.i386.rpm kbd-1.12-20.el5.i386.rpm kernel-2.6.18-92.el5.i686.rpm kernel-devel-2.6.18-92.el5.i686.rpm kernel-headers-2.6.18-92.el5.i386.rpm kernel-PAE-2.6.18-92.el5.i686.rpm kernel-PAE-devel-2.6.18-92.el5.i686.rpm kexec-tools-1.102pre-21.el5.i386.rpm keyutils-libs-1.2-1.el5.i386.rpm kpartx-0.4.7-17.el5.i386.rpm krb5-libs-1.6.1-25.el5.i386.rpm

krb5-workstation-1.6.1-25.el5.i386.rpm ksh-20060214-1.7.i386.rpm kudzu-1.2.57.1.17-1.i386.rpm lcms-1.15-1.2.2.i386.rpm less-394-5.el5.i386.rpm lftp-3.5.1-2.fc6.i386.rpm libacl-2.2.39-3.el5.i386.rpm libaio-0.3.106-3.2.i386.rpm libattr-2.4.32-1.1.i386.rpm libcap-1.10-26.i386.rpm libdrm-2.0.2-1.1.i386.rpm libevent-1.1a-3.2.1.i386.rpm liberation-fonts-1.0-1.el5.noarch.rpm libFS-1.0.0-3.1.i386.rpm libgcc-4.1.2-42.el5.i386.rpm libgcrypt-1.2.3-1.i386.rpm libgpg-error-1.4-2.i386.rpm libgssapi-0.10-2.i386.rpm libhugetlbfs-1.2-5.el5.i386.rpm libICE-1.0.1-2.1.i386.rpm libicu-3.6-5.11.1.i386.rpm libicu-devel-3.6-5.11.1.i386.rpm libIDL-0.8.7-1.fc6.i386.rpm libidn-0.6.5-1.1.i386.rpm libjpeg-6b-37.i386.rpm libjpeg-devel-6b-37.i386.rpm libmng-1.0.9-5.1.i386.rpm libmng-devel-1.0.9-5.1.i386.rpm libnl-1.0-0.10.pre5.5.i386.rpm libnotify-0.4.2-6.el5.i386.rpm libpcap-0.9.4-12.el5.i386.rpm libpng-1.2.10-7.1.el5\_0.1.i386.rpm libpng-devel-1.2.10-7.1.el5\_0.1.i386.rpm libselinux-1.33.4-5.el5.i386.rpm libselinux-python-1.33.4-5.el5.i386.rpm libsemanage-1.9.1-3.el5.i386.rpm libsepol-1.15.2-1.el5.i386.rpm libSM-1.0.1-3.1.i386.rpm libsmi-0.4.5-2.el5.i386.rpm libstdc4.1.2-42.el5.i386.rpm libsysfs-2.0.0-6.i386.rpm libtermcap-2.0.8-46.1.i386.rpm libtermcap-devel-2.0.8-46.1.i386.rpm libtiff-3.8.2-7.el5.i386.rpm libtool-ltdl-1.5.22-6.1.i386.rpm libusb-0.1.12-5.1.i386.rpm libuser-0.54.7-2.el5.5.i386.rpm libutempter-1.1.4-3.fc6.i386.rpm libvolume\_id-095-14.16.el5.i386.rpm libwnck-2.16.0-4.fc6.i386.rpm libwvstreams-4.2.2-2.1.i386.rpm libX11-1.0.3-9.el5.i386.rpm libXau-1.0.1-3.1.i386.rpm libXcursor-1.1.7-1.1.i386.rpm libXdmcp-1.0.1-2.1.i386.rpm libXext-1.0.1-2.1.i386.rpm libXfixes-4.0.1-2.1.i386.rpm

libXft-2.1.10-1.1.i386.rpm libXi-1.0.1-3.1.i386.rpm libXinerama-1.0.1-2.1.i386.rpm libxml2-2.6.26-2.1.2.1.i386.rpm libxml2-python-2.6.26-2.1.2.1.i386.rpm libXrandr-1.1.1-3.1.i386.rpm libXrender-0.9.1-3.1.i386.rpm libXres-1.0.1-3.1.i386.rpm libxslt-1.1.17-2.i386.rpm libXt-1.0.2-3.1.fc6.i386.rpm libXxf86vm-1.0.1-3.1.i386.rpm lm\_sensors-2.10.0-3.1.i386.rpm lockdev-1.0.1-10.i386.rpm logrotate-3.7.4-8.i386.rpm logwatch-7.3-6.el5.noarch.rpm lrzsz-0.12.20-22.1.i386.rpm lsof-4.78-3.i386.rpm lvm2-2.02.32-4.el5.i386.rpm lynx-2.8.5-28.1.i386.rpm m2crypto-0.16-6.el5.2.i386.rpm m4-1.4.5-3.el5.1.i386.rpm mailcap-2.1.23-1.fc6.noarch.rpm mailx-8.1.1-44.2.2.i386.rpm make-3.81-3.el5.i386.rpm MAKEDEV-3.23-1.2.i386.rpm man-1.6d-1.1.i386.rpm man-pages-2.39-10.el5.noarch.rpm mcstrans-0.2.7-1.el5.i386.rpm mdadm-2.6.4-1.el5.i386.rpm mesa-libGL-6.5.1-7.5.el5.i386.rpm mgetty-1.1.33-9.fc6.i386.rpm microcode\_ctl-1.17-1.47.el5.i386.rpm mingetty-1.07-5.2.2.i386.rpm minicom-2.1-3.i386.rpm mkbootdisk-1.5.3-2.1.i386.rpm mkinitrd-5.1.19.6-28.i386.rpm mktemp-1.5-23.2.2.i386.rpm mlocate-0.15-1.el5.i386.rpm mod\_perl-2.0.2-6.3.el5.i386.rpm mod\_ssl-2.2.3-11.el5\_1.3.i386.rpm module-init-tools-3.3-0.pre3.1.37.el5.i386.rpm mozldap-6.0.5-1.el5.i386.rpm mtools-3.9.10-2.fc6.i386.rpm mtr-0.71-3.1.i386.rpm nano-1.3.12-1.1.i386.rpm nash-5.1.19.6-28.i386.rpm nc-1.84-10.fc6.i386.rpm ncurses-5.5-24.20060715.i386.rpm ncurses-devel-5.5-24.20060715.i386.rpm net-snmp-5.3.1-24.el5.i386.rpm net-snmp-libs-5.3.1-24.el5.i386.rpm net-tools-1.60-78.el5.i386.rpm NetworkManager-0.6.4-8.el5.i386.rpm newt-0.52.2-10.el5.i386.rpm nfs-utils-1.0.9-33.el5.i386.rpm nfs-utils-lib-1.0.8-7.2.z2.i386.rpm notification-daemon-0.3.5-9.el5.i386.rpm

nscd-2.5-24.i386.rpm nspr-4.7.0.99.2-1.el5.i386.rpm nss-3.11.99.5-2.el5.i386.rpm nss\_db-2.2-35.3.i386.rpm nss\_ldap-253-12.el5.i386.rpm nss-tools-3.11.99.5-2.el5.i386.rpm ntp-4.2.2p1-8.el5.i386.rpm ntsysv-1.3.30.1-2.i386.rpm numactl-0.9.8-2.el5.i386.rpm OpenIPMI-2.0.6-6.el5.i386.rpm OpenIPMI-libs-2.0.6-6.el5.i386.rpm openldap-2.3.27-8.el5\_1.3.i386.rpm openssh-4.3p2-26.el5.i386.rpm openssh-clients-4.3p2-26.el5.i386.rpm openssh-server-4.3p2-26.el5.i386.rpm openssl-0.9.8b-10.el5.i386.rpm ORBit2-2.14.3-4.el5.i386.rpm pam-0.99.6.2-3.27.el5.i386.rpm pam\_ccreds-3-5.i386.rpm pam\_krb5-2.2.14-1.i386.rpm pam\_passwdqc-1.0.2-1.2.2.i386.rpm pam\_pkcs11-0.5.3-23.i386.rpm pam\_smb-1.1.7-7.2.1.i386.rpm pango-1.14.9-3.el5.i386.rpm pango-devel-1.14.9-3.el5.i386.rpm paps-0.6.6-17.el5.i386.rpm parted-1.8.1-17.el5.i386.rpm passwd-0.73-1.i386.rpm patch-2.5.4-29.2.2.i386.rpm pax-3.4-1.2.2.i386.rpm pciutils-2.2.3-5.i386.rpm pcmciautils-014-5.i386.rpm pcre-6.6-2.el5\_1.7.i386.rpm pcsc-lite-1.4.4-0.1.el5.i386.rpm pcsc-lite-libs-1.4.4-0.1.el5.i386.rpm perl-5.8.8-10.el5\_0.2.i386.rpm perl-String-CRC32-1.4-2.fc6.i386.rpm perl-URI-1.35-3.noarch.rpm php-5.1.6-20.el5.i386.rpm php-cli-5.1.6-20.el5.i386.rpm php-common-5.1.6-20.el5.i386.rpm php-pdo-5.1.6-20.el5.i386.rpm php-pgsql-5.1.6-20.el5.i386.rpm pinfo-0.6.9-1.fc6.i386.rpm pkgconfig-0.21-2.el5.i386.rpm pkinit-nss-0.7.3-1.el5.i386.rpm pm-utils-0.99.3-6.el5.19.i386.rpm policycoreutils-1.33.12-14.el5.i386.rpm popt-1.10.2-48.el5.i386.rpm portmap-4.0-65.2.2.1.i386.rpm postgresql-8.1.11-1.el5\_1.1.i386.rpm postgresql-docs-8.1.11-1.el5\_1.1.i386.rpm postgresql-libs-8.1.11-1.el5\_1.1.i386.rpm postgresql-server-8.1.11-1.el5\_1.1.i386.rpm ppp-2.4.4-1.el5.i386.rpm prelink-0.3.9-2.1.i386.rpm procmail-3.22-17.1.i386.rpm

procps-3.2.7-9.el5.i386.rpm psacct-6.3.2-41.1.i386.rpm psmisc-22.2-6.i386.rpm pygobject2-2.12.1-5.el5.i386.rpm pyOpenSSL-0.6-1.p24.7.2.2.i386.rpm python-2.4.3-21.el5.i386.rpm python-elementtree-1.2.6-5.i386.rpm python-sqlite-1.1.7-1.2.1.i386.rpm python-urlgrabber-3.1.0-2.noarch.rpm pyxf86config-0.3.31-2.fc6.i386.rpm PyXML-0.8.4-4.i386.rpm qt-3.3.6-23.el5.i386.rpm quota-3.13-1.2.3.2.el5.i386.rpm rdate-1.4-6.i386.rpm rdist-6.1.5-44.i386.rpm readahead-1.3-7.el5.i386.rpm readline-5.1-1.1.i386.rpm readline-devel-5.1-1.1.i386.rpm redhat-logos-4.9.16-1.noarch.rpm redhat-lsb-3.1-12.3.EL.i386.rpm redhat-menus-6.7.8-2.el5.noarch.rpm redhat-release-5Server-5.2.0.4.i386.rpm redhat-release-notes-5Server-12.i386.rpm rhel-instnum-1.0.8-1.el5.noarch.rpm rhn-check-0.4.17-8.el5.noarch.rpm rhn-client-tools-0.4.17-8.el5.noarch.rpm rhnlib-2.2.5-1.el5.noarch.rpm rhnsd-4.6.1-1.el5.i386.rpm rhn-setup-0.4.17-8.el5.noarch.rpm rhpl-0.194.1-1.i386.rpm rmt-0.4b41-2.fc6.i386.rpm rng-utils-2.0-1.14.1.fc6.i386.rpm rootfiles-8.1-1.1.1.noarch.rpm rpm-4.4.2-48.el5.i386.rpm rpm-libs-4.4.2-48.el5.i386.rpm rpm-python-4.4.2-48.el5.i386.rpm rp-pppoe-3.5-32.1.i386.rpm rsh-0.17-38.el5.i386.rpm rsync-2.6.8-3.1.i386.rpm sed-4.1.5-5.fc6.i386.rpm selinux-policy-2.4.6-137.el5.noarch.rpm selinux-policy-targeted-2.4.6-137.el5.noarch.rpm sendmail-8.13.8-2.el5.i386.rpm sendmail-cf-8.13.8-2.el5.i386.rpm setarch-2.0-1.1.i386.rpm setools-3.0-3.el5.i386.rpm setserial-2.17-19.2.2.i386.rpm setup-2.5.58-1.el5.noarch.rpm setuptool-1.19.2-1.i386.rpm shadow-utils-4.0.17-13.el5.i386.rpm slang-2.0.6-4.el5.i386.rpm smartmontools-5.36-4.el5.i386.rpm sos-1.7-9.2.el5.noarch.rpm specspo-13-1.el5.noarch.rpm sqlite-3.3.6-2.i386.rpm squid-2.6.STABLE6-5.el5\_1.3.i386.rpm startup-notification-0.8-4.1.i386.rpm

strace-4.5.16-1.el5.1.i386.rpm stunnel-4.15-2.i386.rpm sudo-1.6.8p12-12.el5.i386.rpm svrcore-4.0.4-3.el5.i386.rpm symlinks-1.2-24.2.2.i386.rpm sysfsutils-2.0.0-6.i386.rpm sysklogd-1.4.1-44.el5.i386.rpm syslinux-3.11-4.i386.rpm system-config-network-tui-1.3.99.10-2.el5.noarch.rpm system-config-securitylevel-tui-1.6.29.1-2.1.el5.i386.rpm SysVinit-2.86-14.i386.rpm talk-0.17-29.2.2.i386.rpm tar-1.15.1-23.0.1.el5.i386.rpm tcl-8.4.13-3.fc6.i386.rpm tcpdump-3.9.4-12.el5.i386.rpm tcp\_wrappers-7.6-40.4.el5.i386.rpm tcsh-6.14-12.el5.i386.rpm telnet-0.17-39.el5.i386.rpm termcap-5.5-1.20060701.1.noarch.rpm time-1.7-27.2.2.i386.rpm tmpwatch-2.9.7-1.1.el5.1.i386.rpm traceroute-2.0.1-3.el5.i386.rpm tree-1.5.0-4.i386.rpm ttmkfdir-3.0.9-23.el5.i386.rpm tzdata-2007k-2.el5.noarch.rpm udev-095-14.16.el5.i386.rpm unix2dos-2.2-26.2.2.i386.rpm unixODBC-2.2.11-7.1.i386.rpm unzip-5.52-2.2.1.i386.rpm urw-fonts-2.3-6.1.1.noarch.rpm usbutils-0.71-2.1.i386.rpm usermode-1.88-3.el5.1.i386.rpm util-linux-2.13-0.47.el5.i386.rpm valgrind-3.2.1-6.el5.i386.rpm vconfig-1.9-2.1.i386.rpm vim-common-7.0.109-3.el5.3.i386.rpm vim-enhanced-7.0.109-3.el5.3.i386.rpm vim-minimal-7.0.109-3.el5.3.i386.rpm vixie-cron-4.1-72.el5.i386.rpm vsftpd-2.0.5-12.el5.i386.rpm wget-1.10.2-7.el5.i386.rpm which-2.16-7.i386.rpm wireless-tools-28-2.el5.i386.rpm wireshark-0.99.7-1.el5.i386.rpm words-3.0-9.noarch.rpm wpa\_supplicant-0.4.8-10.2.el5.i386.rpm wvdial-1.54.0-5.2.2.1.i386.rpm Xaw3d-1.5E-10.1.i386.rpm xmlsec1-1.2.9-8.1.i386.rpm xorg-x11-filesystem-7.1-2.fc6.noarch.rpm xorg-x11-fonts-ISO8859-1-75dpi-7.1-2.1.el5.noarch.rpm xorg-x11-font-utils-7.1-2.i386.rpm xorg-x11-proto-devel-7.1-9.fc6.i386.rpm xorg-x11-xfs-1.0.2-4.i386.rpm ypbind-1.19-8.el5.i386.rpm yp-tools-2.9-0.1.i386.rpm yum-3.2.8-9.el5.noarch.rpm

yum-metadata-parser-1.1.2-2.el5.i386.rpm yum-rhn-plugin-0.5.3-6.el5.noarch.rpm yum-security-1.1.10-9.el5.noarch.rpm yum-updatesd-0.9-2.el5.noarch.rpm zip-2.31-1.2.2.i386.rpm zlib-1.2.3-3.i386.rpm zlib-devel-1.2.3-3.i386.rpm

#### <span id="page-15-0"></span>**64 bit**

acl-2.2.39-3.el5.x86\_64.rpm acpid-1.0.4-5.x86\_64.rpm amtu-1.0.6-1.el5.x86\_64.rpm anacron-2.3-45.el5.x86\_64.rpm apmd-3.2.2-5.i386.rpm apr-1.2.7-11.i386.rpm apr-1.2.7-11.x86\_64.rpm apr-util-1.2.7-7.el5.i386.rpm apr-util-1.2.7-7.el5.x86\_64.rpm aspell-0.60.3-7.1.i386.rpm aspell-0.60.3-7.1.x86\_64.rpm aspell-en-6.0-2.1.i386.rpm aspell-en-6.0-2.1.x86\_64.rpm at-3.1.8-82.fc6.x86\_64.rpm atk-1.12.2-1.fc6.i386.rpm atk-1.12.2-1.fc6.x86\_64.rpm atk-devel-1.12.2-1.fc6.i386.rpm atk-devel-1.12.2-1.fc6.x86\_64.rpm attr-2.4.32-1.1.x86\_64.rpm audit-1.6.5-9.el5.x86\_64.rpm audit-libs-1.6.5-9.el5.i386.rpm audit-libs-1.6.5-9.el5.x86\_64.rpm audit-libs-python-1.6.5-9.el5.x86\_64.rpm authconfig-5.3.21-3.el5.x86\_64.rpm autofs-5.0.1-0.rc2.88.x86\_64.rpm basesystem-8.0-5.1.1.noarch.rpm bash-3.2-21.el5.x86\_64.rpm bc-1.06-21.x86\_64.rpm beecrypt-4.1.2-10.1.1.i386.rpm beecrypt-4.1.2-10.1.1.x86\_64.rpm bind-libs-9.3.4-6.P1.el5.x86\_64.rpm bind-utils-9.3.4-6.P1.el5.x86\_64.rpm binutils-2.17.50.0.6-6.el5.x86\_64.rpm bluez-gnome-0.5-5.fc6.x86\_64.rpm bluez-hcidump-1.32-1.x86\_64.rpm bluez-libs-3.7-1.x86\_64.rpm bluez-utils-3.7-2.x86\_64.rpm bzip2-1.0.3-3.x86\_64.rpm bzip2-libs-1.0.3-3.i386.rpm bzip2-libs-1.0.3-3.x86\_64.rpm cairo-1.2.4-5.el5.x86\_64.rpm ccid-1.0.1-6.el5.x86\_64.rpm checkpolicy-1.33.1-4.el5.x86\_64.rpm chkconfig-1.3.30.1-2.x86\_64.rpm chkfontpath-1.10.1-1.1.x86\_64.rpm

compat-libstdc++-296-2.96-138.i386.rpm compat-libstdc++-33-3.2.3-61.i386.rpm compat-libstdc++-33-3.2.3-61.x86\_64.rpm comps-extras-11.1-1.1.noarch.rpm conman-0.1.9.2-8.el5.x86\_64.rpm coolkey-1.1.0-6.el5.i386.rpm coolkey-1.1.0-6.el5.x86\_64.rpm coreutils-5.97-14.el5.x86\_64.rpm cpio-2.6-20.x86\_64.rpm cpp-4.1.2-42.el5.x86\_64.rpm cpuspeed-1.2.1-3.el5.x86\_64.rpm cracklib-2.8.9-3.3.i386.rpm cracklib-2.8.9-3.3.x86\_64.rpm cracklib-dicts-2.8.9-3.3.x86\_64.rpm crash-4.0-5.0.3.x86\_64.rpm crontabs-1.10-8.noarch.rpm cryptsetup-luks-1.0.3-2.2.el5.i386.rpm cryptsetup-luks-1.0.3-2.2.el5.x86\_64.rpm cups-1.2.4-11.18.el5.x86\_64.rpm cups-libs-1.2.4-11.18.el5.i386.rpm cups-libs-1.2.4-11.18.el5.x86\_64.rpm curl-7.15.5-2.el5.i386.rpm curl-7.15.5-2.el5.x86\_64.rpm cyrus-sasl-2.1.22-4.x86\_64.rpm cyrus-sasl-lib-2.1.22-4.i386.rpm cyrus-sasl-lib-2.1.22-4.x86\_64.rpm cyrus-sasl-plain-2.1.22-4.i386.rpm cyrus-sasl-plain-2.1.22-4.x86\_64.rpm db4-4.3.29-9.fc6.i386.rpm db4-4.3.29-9.fc6.x86\_64.rpm dbus-1.0.0-7.el5.i386.rpm dbus-1.0.0-7.el5.x86\_64.rpm dbus-glib-0.70-5.i386.rpm dbus-glib-0.70-5.x86\_64.rpm dbus-python-0.70-7.el5.x86\_64.rpm Deployment\_Guide-en-US-5.2-9.noarch.rpm desktop-file-utils-0.10-7.x86\_64.rpm device-mapper-1.02.24-1.el5.i386.rpm device-mapper-1.02.24-1.el5.x86\_64.rpm device-mapper-multipath-0.4.7-17.el5.x86\_64.rpm dhcdbd-2.2-1.el5.x86\_64.rpm dhclient-3.0.5-13.el5.x86\_64.rpm dhcpv6-client-1.0.10-4.el5.x86\_64.rpm diffutils-2.8.1-15.2.3.el5.x86\_64.rpm distcache-1.4.5-14.1.i386.rpm distcache-1.4.5-14.1.x86\_64.rpm dmidecode-2.7-1.28.2.el5.x86\_64.rpm dmraid-1.0.0.rc13-9.el5.x86\_64.rpm dos2unix-3.1-27.1.x86\_64.rpm dosfstools-2.11-6.2.el5.x86\_64.rpm dump-0.4b41-2.fc6.x86\_64.rpm e2fsprogs-1.39-15.el5.x86\_64.rpm e2fsprogs-libs-1.39-15.el5.i386.rpm e2fsprogs-libs-1.39-15.el5.x86\_64.rpm ed-0.2-38.2.2.x86\_64.rpm eject-2.1.5-4.2.el5.x86\_64.rpm ElectricFence-2.2.2-20.2.2.i386.rpm

elfutils-0.125-3.el5.x86\_64.rpm elfutils-libelf-0.125-3.el5.i386.rpm elfutils-libelf-0.125-3.el5.x86\_64.rpm elfutils-libelf-devel-0.125-3.el5.x86\_64.rpm emacs-common-21.4-20.el5.x86\_64.rpm emacs-leim-21.4-20.el5.x86\_64.rpm enscript-1.6.4-4.1.el5.x86\_64.rpm ethtool-5-1.el5.x86\_64.rpm expat-1.95.8-8.2.1.i386.rpm expat-1.95.8-8.2.1.x86\_64.rpm expect-5.43.0-5.1.x86\_64.rpm fbset-2.1-22.x86\_64.rpm file-4.17-13.x86\_64.rpm filesystem-2.4.0-1.x86\_64.rpm findutils-4.2.27-4.1.x86\_64.rpm finger-0.17-32.2.1.1.x86\_64.rpm firstboot-tui-1.4.27.3-1.el5.noarch.rpm fontconfig-2.4.1-7.el5.i386.rpm fontconfig-2.4.1-7.el5.x86\_64.rpm fontconfig-devel-2.4.1-7.el5.x86\_64.rpm freetype-2.2.1-19.el5.i386.rpm freetype-2.2.1-19.el5.x86\_64.rpm freetype-devel-2.2.1-19.el5.i386.rpm freetype-devel-2.2.1-19.el5.x86\_64.rpm ftp-0.17-33.fc6.x86\_64.rpm gawk-3.1.5-14.el5.x86\_64.rpm gcc-4.1.2-42.el5.x86\_64.rpm GConf2-2.14.0-9.el5.i386.rpm GConf2-2.14.0-9.el5.x86\_64.rpm gd-2.0.33-9.4.el5\_1.1.i386.rpm gd-2.0.33-9.4.el5\_1.1.x86\_64.rpm gdb-6.5-37.el5.x86\_64.rpm gdbm-1.8.0-26.2.1.i386.rpm gdbm-1.8.0-26.2.1.x86\_64.rpm gettext-0.14.6-4.el5.i386.rpm gettext-0.14.6-4.el5.x86\_64.rpm ghostscript-8.15.2-9.1.el5\_1.1.i386.rpm ghostscript-8.15.2-9.1.el5\_1.1.x86\_64.rpm ghostscript-fonts-5.50-13.1.1.noarch.rpm giflib-4.1.3-7.1.el5.1.i386.rpm giflib-4.1.3-7.1.el5.1.x86\_64.rpm giflib-utils-4.1.3-7.1.el5.1.x86\_64.rpm glib2-2.12.3-2.fc6.i386.rpm glib2-2.12.3-2.fc6.x86\_64.rpm glib2-devel-2.12.3-2.fc6.i386.rpm glib2-devel-2.12.3-2.fc6.x86\_64.rpm glibc-2.5-24.i686.rpm glibc-2.5-24.x86\_64.rpm glibc-common-2.5-24.x86\_64.rpm glibc-devel-2.5-24.i386.rpm glibc-devel-2.5-24.x86\_64.rpm glibc-headers-2.5-24.x86\_64.rpm gmp-4.1.4-10.el5.i386.rpm gmp-4.1.4-10.el5.x86\_64.rpm gnome-python2-gconf-2.16.0-1.fc6.x86\_64.rpm gnu-efi-3.0c-1.1.i386.rpm gnupg-1.4.5-13.x86\_64.rpm

gnutls-1.4.1-2.x86\_64.rpm gpm-1.20.1-74.1.i386.rpm gpm-1.20.1-74.1.x86\_64.rpm grep-2.5.1-54.2.el5.x86\_64.rpm groff-1.18.1.1-11.1.x86\_64.rpm grub-0.97-13.2.x86\_64.rpm gtk2-2.10.4-20.el5.i386.rpm gtk2-2.10.4-20.el5.x86\_64.rpm gtk2-devel-2.10.4-20.el5.i386.rpm gtk2-devel-2.10.4-20.el5.x86\_64.rpm gzip-1.3.5-10.el5.x86\_64.rpm hal-0.5.8.1-35.el5.i386.rpm hal-0.5.8.1-35.el5.x86\_64.rpm hdparm-6.6-2.x86\_64.rpm hesiod-3.1.0-8.i386.rpm hesiod-3.1.0-8.x86\_64.rpm htmlview-4.0.0-2.el5.noarch.rpm httpd-2.2.3-11.el5\_1.3.x86\_64.rpm hwdata-0.213.6-1.el5.noarch.rpm ifd-egate-0.05-15.x86\_64.rpm ImageMagick-6.2.8.0-4.el5\_1.1.i386.rpm ImageMagick-6.2.8.0-4.el5\_1.1.x86\_64.rpm info-4.8-14.el5.x86\_64.rpm initscripts-8.45.19.EL-1.x86\_64.rpm iproute-2.6.18-7.el5.x86\_64.rpm ipsec-tools-0.6.5-9.el5.x86\_64.rpm iptables-1.3.5-4.el5.x86\_64.rpm iptables-ipv6-1.3.5-4.el5.x86\_64.rpm iptstate-1.4-1.1.2.2.x86\_64.rpm iputils-20020927-43.el5.x86\_64.rpm irda-utils-0.9.17-2.fc6.x86\_64.rpm irqbalance-0.55-10.el5.x86\_64.rpm isdn4k-utils-3.2-51.el5.x86\_64.rpm jpackage-utils-1.7.3-1jpp.2.el5.noarch.rpm jwhois-3.2.3-8.el5.x86\_64.rpm kbd-1.12-20.el5.x86\_64.rpm kernel-2.6.18-92.el5.x86\_64.rpm kernel-devel-2.6.18-92.el5.x86\_64.rpm kernel-headers-2.6.18-92.el5.x86\_64.rpm kexec-tools-1.102pre-21.el5.x86\_64.rpm keyutils-libs-1.2-1.el5.i386.rpm keyutils-libs-1.2-1.el5.x86\_64.rpm kpartx-0.4.7-17.el5.x86\_64.rpm krb5-libs-1.6.1-25.el5.i386.rpm krb5-libs-1.6.1-25.el5.x86\_64.rpm krb5-workstation-1.6.1-25.el5.x86\_64.rpm ksh-20060214-1.7.x86\_64.rpm kudzu-1.2.57.1.17-1.x86\_64.rpm lcms-1.15-1.2.2.i386.rpm lcms-1.15-1.2.2.x86\_64.rpm less-394-5.el5.x86\_64.rpm lftp-3.5.1-2.fc6.x86\_64.rpm libacl-2.2.39-3.el5.i386.rpm libacl-2.2.39-3.el5.x86\_64.rpm libaio-0.3.106-3.2.x86\_64.rpm libattr-2.4.32-1.1.i386.rpm libattr-2.4.32-1.1.x86\_64.rpm

libcap-1.10-26.i386.rpm libcap-1.10-26.x86\_64.rpm libdrm-2.0.2-1.1.i386.rpm libdrm-2.0.2-1.1.x86\_64.rpm liberation-fonts-1.0-1.el5.noarch.rpm libevent-1.1a-3.2.1.x86\_64.rpm libFS-1.0.0-3.1.x86\_64.rpm libgcc-4.1.2-42.el5.i386.rpm libgcc-4.1.2-42.el5.x86\_64.rpm libgcrypt-1.2.3-1.i386.rpm libgcrypt-1.2.3-1.x86\_64.rpm libgpg-error-1.4-2.i386.rpm libgpg-error-1.4-2.x86\_64.rpm libgssapi-0.10-2.x86\_64.rpm libhugetlbfs-1.2-5.el5.i386.rpm libhugetlbfs-1.2-5.el5.x86\_64.rpm libICE-1.0.1-2.1.i386.rpm libICE-1.0.1-2.1.x86\_64.rpm libicu-3.6-5.11.1.i386.rpm libicu-3.6-5.11.1.x86\_64.rpm libicu-devel-3.6-5.11.1.x86\_64.rpm libIDL-0.8.7-1.fc6.i386.rpm libIDL-0.8.7-1.fc6.x86\_64.rpm libidn-0.6.5-1.1.i386.rpm libidn-0.6.5-1.1.x86\_64.rpm libjpeg-6b-37.i386.rpm libjpeg-6b-37.x86\_64.rpm libjpeg-devel-6b-37.i386.rpm libjpeg-devel-6b-37.x86\_64.rpm libmng-1.0.9-5.1.i386.rpm libmng-1.0.9-5.1.x86\_64.rpm libmng-devel-1.0.9-5.1.i386.rpm libmng-devel-1.0.9-5.1.x86\_64.rpm libnl-1.0-0.10.pre5.5.x86\_64.rpm libnotify-0.4.2-6.el5.x86\_64.rpm libpcap-0.9.4-12.el5.x86\_64.rpm libpng-1.2.10-7.1.el5\_0.1.i386.rpm libpng-1.2.10-7.1.el5\_0.1.x86\_64.rpm libpng-devel-1.2.10-7.1.el5\_0.1.i386.rpm libpng-devel-1.2.10-7.1.el5\_0.1.x86\_64.rpm libselinux-1.33.4-5.el5.i386.rpm libselinux-1.33.4-5.el5.x86\_64.rpm libselinux-python-1.33.4-5.el5.x86\_64.rpm libsemanage-1.9.1-3.el5.x86\_64.rpm libsepol-1.15.2-1.el5.i386.rpm libsepol-1.15.2-1.el5.x86\_64.rpm libSM-1.0.1-3.1.i386.rpm libSM-1.0.1-3.1.x86\_64.rpm libsmi-0.4.5-2.el5.x86\_64.rpm libstdc++-4.1.2-42.el5.i386.rpm libstdc++-4.1.2-42.el5.x86\_64.rpm libsysfs-2.0.0-6.i386.rpm libtermcap-2.0.8-46.1.i386.rpm libtermcap-2.0.8-46.1.x86\_64.rpm libtermcap-devel-2.0.8-46.1.i386.rpm libtermcap-devel-2.0.8-46.1.x86\_64.rpm libtiff-3.8.2-7.el5.i386.rpm

libtiff-3.8.2-7.el5.x86\_64.rpm libtool-ltdl-1.5.22-6.1.x86\_64.rpm libusb-0.1.12-5.1.i386.rpm libusb-0.1.12-5.1.x86\_64.rpm libuser-0.54.7-2.el5.5.i386.rpm libuser-0.54.7-2.el5.5.x86\_64.rpm libutempter-1.1.4-3.fc6.i386.rpm libutempter-1.1.4-3.fc6.x86\_64.rpm libvolume\_id-095-14.16.el5.i386.rpm libvolume\_id-095-14.16.el5.x86\_64.rpm libwnck-2.16.0-4.fc6.i386.rpm libwnck-2.16.0-4.fc6.x86\_64.rpm libwvstreams-4.2.2-2.1.x86\_64.rpm libX11-1.0.3-9.el5.i386.rpm libX11-1.0.3-9.el5.x86\_64.rpm libXau-1.0.1-3.1.i386.rpm libXau-1.0.1-3.1.x86\_64.rpm libXcursor-1.1.7-1.1.i386.rpm libXcursor-1.1.7-1.1.x86\_64.rpm libXdmcp-1.0.1-2.1.i386.rpm libXdmcp-1.0.1-2.1.x86\_64.rpm libXext-1.0.1-2.1.i386.rpm libXext-1.0.1-2.1.x86\_64.rpm libXfixes-4.0.1-2.1.i386.rpm libXfixes-4.0.1-2.1.x86\_64.rpm libXfont-1.2.2-1.0.3.el5\_1.i386.rpm libXfont-1.2.2-1.0.3.el5\_1.x86\_64.rpm libXft-2.1.10-1.1.i386.rpm libXft-2.1.10-1.1.x86\_64.rpm libXi-1.0.1-3.1.i386.rpm libXi-1.0.1-3.1.x86\_64.rpm libXinerama-1.0.1-2.1.i386.rpm libXinerama-1.0.1-2.1.x86\_64.rpm libxml2-2.6.26-2.1.2.1.i386.rpm libxml2-2.6.26-2.1.2.1.x86\_64.rpm libxml2-python-2.6.26-2.1.2.1.x86\_64.rpm libXrandr-1.1.1-3.1.i386.rpm libXrandr-1.1.1-3.1.x86\_64.rpm libXrender-0.9.1-3.1.i386.rpm libXrender-0.9.1-3.1.x86\_64.rpm libXres-1.0.1-3.1.i386.rpm libXres-1.0.1-3.1.x86\_64.rpm libxslt-1.1.17-2.i386.rpm libxslt-1.1.17-2.x86\_64.rpm libXt-1.0.2-3.1.fc6.i386.rpm libXt-1.0.2-3.1.fc6.x86\_64.rpm libXxf86vm-1.0.1-3.1.i386.rpm libXxf86vm-1.0.1-3.1.x86\_64.rpm lm\_sensors-2.10.0-3.1.i386.rpm lockdev-1.0.1-10.i386.rpm lockdev-1.0.1-10.x86\_64.rpm logrotate-3.7.4-8.x86\_64.rpm logwatch-7.3-6.el5.noarch.rpm lrzsz-0.12.20-22.1.x86\_64.rpm lsof-4.78-3.x86\_64.rpm lvm2-2.02.32-4.el5.x86\_64.rpm lynx-2.8.5-28.1.i386.rpm

m2crypto-0.16-6.el5.2.x86\_64.rpm m4-1.4.5-3.el5.1.x86\_64.rpm mailcap-2.1.23-1.fc6.noarch.rpm mailx-8.1.1-44.2.2.x86\_64.rpm make-3.81-3.el5.x86\_64.rpm MAKEDEV-3.23-1.2.x86\_64.rpm man-1.6d-1.1.x86\_64.rpm man-pages-2.39-10.el5.noarch.rpm mcstrans-0.2.7-1.el5.x86\_64.rpm mdadm-2.6.4-1.el5.x86\_64.rpm mesa-libGL-6.5.1-7.5.el5.i386.rpm mesa-libGL-6.5.1-7.5.el5.x86\_64.rpm mgetty-1.1.33-9.fc6.x86\_64.rpm microcode\_ctl-1.17-1.47.el5.x86\_64.rpm mingetty-1.07-5.2.2.x86\_64.rpm minicom-2.1-3.x86\_64.rpm mkbootdisk-1.5.3-2.1.x86\_64.rpm mkinitrd-5.1.19.6-28.i386.rpm mkinitrd-5.1.19.6-28.x86\_64.rpm mktemp-1.5-23.2.2.x86\_64.rpm mlocate-0.15-1.el5.x86\_64.rpm mod\_perl-2.0.2-6.3.el5.x86\_64.rpm mod\_ssl-2.2.3-11.el5\_1.3.x86\_64.rpm module-init-tools-3.3-0.pre3.1.37.el5.x86\_64.rpm mozldap-6.0.5-1.el5.x86\_64.rpm mtools-3.9.10-2.fc6.x86\_64.rpm mtr-0.71-3.1.x86\_64.rpm nano-1.3.12-1.1.x86\_64.rpm nash-5.1.19.6-28.x86\_64.rpm nc-1.84-10.fc6.x86\_64.rpm ncurses-5.5-24.20060715.i386.rpm ncurses-5.5-24.20060715.x86\_64.rpm ncurses-devel-5.5-24.20060715.i386.rpm ncurses-devel-5.5-24.20060715.x86\_64.rpm net-snmp-5.3.1-24.el5.i386.rpm net-snmp-libs-5.3.1-24.el5.i386.rpm net-tools-1.60-78.el5.x86\_64.rpm NetworkManager-0.6.4-8.el5.x86\_64.rpm newt-0.52.2-10.el5.i386.rpm newt-0.52.2-10.el5.x86\_64.rpm nfs-utils-1.0.9-33.el5.x86\_64.rpm nfs-utils-lib-1.0.8-7.2.z2.x86\_64.rpm notification-daemon-0.3.5-9.el5.x86\_64.rpm nscd-2.5-24.x86\_64.rpm nspr-4.7.0.99.2-1.el5.i386.rpm nspr-4.7.0.99.2-1.el5.x86\_64.rpm nss\_db-2.2-35.3.i386.rpm nss\_db-2.2-35.3.x86\_64.rpm nss\_ldap-253-12.el5.i386.rpm nss\_ldap-253-12.el5.x86\_64.rpm nss-3.11.99.5-2.el5.i386.rpm nss-3.11.99.5-2.el5.x86\_64.rpm nss-tools-3.11.99.5-2.el5.x86\_64.rpm ntp-4.2.2p1-8.el5.x86\_64.rpm ntsysv-1.3.30.1-2.x86\_64.rpm numactl-0.9.8-2.el5.i386.rpm numactl-0.9.8-2.el5.x86\_64.rpm

OpenIPMI-2.0.6-6.el5.x86\_64.rpm OpenIPMI-libs-2.0.6-6.el5.x86\_64.rpm openldap-2.3.27-8.el5\_1.3.x86\_64.rpm openssh-4.3p2-26.el5.x86\_64.rpm openssh-clients-4.3p2-26.el5.x86\_64.rpm openssh-server-4.3p2-26.el5.x86\_64.rpm openssl-0.9.8b-10.el5.i686.rpm openssl-0.9.8b-10.el5.x86\_64.rpm ORBit2-2.14.3-4.el5.i386.rpm ORBit2-2.14.3-4.el5.x86\_64.rpm pam\_ccreds-3-5.i386.rpm pam\_ccreds-3-5.x86\_64.rpm pam\_krb5-2.2.14-1.i386.rpm pam\_krb5-2.2.14-1.x86\_64.rpm pam\_passwdqc-1.0.2-1.2.2.i386.rpm pam\_passwdqc-1.0.2-1.2.2.x86\_64.rpm pam\_pkcs11-0.5.3-23.i386.rpm pam\_pkcs11-0.5.3-23.x86\_64.rpm pam\_smb-1.1.7-7.2.1.i386.rpm pam\_smb-1.1.7-7.2.1.x86\_64.rpm pam-0.99.6.2-3.27.el5.i386.rpm pam-0.99.6.2-3.27.el5.x86\_64.rpm pango-1.14.9-3.el5.i386.rpm pango-1.14.9-3.el5.x86\_64.rpm pango-devel-1.14.9-3.el5.i386.rpm pango-devel-1.14.9-3.el5.x86\_64.rpm paps-0.6.6-17.el5.x86\_64.rpm parted-1.8.1-17.el5.i386.rpm parted-1.8.1-17.el5.x86\_64.rpm passwd-0.73-1.x86\_64.rpm patch-2.5.4-29.2.2.x86\_64.rpm pax-3.4-1.2.2.x86\_64.rpm pciutils-2.2.3-5.x86\_64.rpm pcmciautils-014-5.x86\_64.rpm pcre-6.6-2.el5\_1.7.x86\_64.rpm pcsc-lite-1.4.4-0.1.el5.x86\_64.rpm pcsc-lite-libs-1.4.4-0.1.el5.i386.rpm pcsc-lite-libs-1.4.4-0.1.el5.x86\_64.rpm perl-5.8.8-10.el5\_0.2.i386.rpm perl-5.8.8-10.el5\_0.2.x86\_64.rpm perl-String-CRC32-1.4-2.fc6.x86\_64.rpm perl-URI-1.35-3.noarch.rpm php-5.1.6-20.el5.x86\_64.rpm php-cli-5.1.6-20.el5.x86\_64.rpm php-common-5.1.6-20.el5.x86\_64.rpm php-pdo-5.1.6-20.el5.x86\_64.rpm php-pgsql-5.1.6-20.el5.x86\_64.rpm pinfo-0.6.9-1.fc6.x86\_64.rpm pkgconfig-0.21-2.el5.x86\_64.rpm pkinit-nss-0.7.3-1.el5.x86\_64.rpm pm-utils-0.99.3-6.el5.19.x86\_64.rpm policycoreutils-1.33.12-14.el5.x86\_64.rpm popt-1.10.2-48.el5.i386.rpm popt-1.10.2-48.el5.x86\_64.rpm portmap-4.0-65.2.2.1.x86\_64.rpm postgresql-8.1.11-1.el5\_1.1.x86\_64.rpm postgresql-contrib-8.1.11-1.el5\_1.1.x86\_64.rpm

postgresql-devel-8.1.11-1.el5\_1.1.x86\_64.rpm postgresql-docs-8.1.11-1.el5\_1.1.x86\_64.rpm postgresql-libs-8.1.11-1.el5\_1.1.i386.rpm postgresql-libs-8.1.11-1.el5\_1.1.x86\_64.rpm postgresql-pl-8.1.11-1.el5\_1.1.x86\_64.rpm postgresql-server-8.1.11-1.el5\_1.1.x86\_64.rpm ppp-2.4.4-1.el5.x86\_64.rpm prelink-0.3.9-2.1.x86\_64.rpm procmail-3.22-17.1.x86\_64.rpm procps-3.2.7-9.el5.x86\_64.rpm psacct-6.3.2-41.1.x86\_64.rpm psmisc-22.2-6.x86\_64.rpm pygobject2-2.12.1-5.el5.x86\_64.rpm pyOpenSSL-0.6-1.p24.7.2.2.x86\_64.rpm python-2.4.3-21.el5.x86\_64.rpm python-elementtree-1.2.6-5.x86\_64.rpm python-sqlite-1.1.7-1.2.1.x86\_64.rpm python-urlgrabber-3.1.0-2.noarch.rpm pyxf86config-0.3.31-2.fc6.x86\_64.rpm PyXML-0.8.4-4.x86\_64.rpm qt-3.3.6-23.el5.x86\_64.rpm quota-3.13-1.2.3.2.el5.x86\_64.rpm rdate-1.4-6.x86\_64.rpm rdist-6.1.5-44.x86\_64.rpm readahead-1.3-7.el5.x86\_64.rpm readline-5.1-1.1.i386.rpm readline-5.1-1.1.x86\_64.rpm readline-devel-5.1-1.1.i386.rpm readline-devel-5.1-1.1.x86\_64.rpm redhat-logos-4.9.16-1.noarch.rpm redhat-lsb-3.1-12.3.EL.i386.rpm redhat-lsb-3.1-12.3.EL.x86\_64.rpm redhat-menus-6.7.8-2.el5.noarch.rpm redhat-release-5Server-5.2.0.4.x86\_64.rpm redhat-release-notes-5Server-12.x86\_64.rpm rhel-instnum-1.0.8-1.el5.noarch.rpm rhn-check-0.4.17-8.el5.noarch.rpm rhn-client-tools-0.4.17-8.el5.noarch.rpm rhnlib-2.2.5-1.el5.noarch.rpm rhnsd-4.6.1-1.el5.x86\_64.rpm rhn-setup-0.4.17-8.el5.noarch.rpm rhpl-0.194.1-1.x86\_64.rpm rmt-0.4b41-2.fc6.x86\_64.rpm rng-utils-2.0-1.14.1.fc6.x86\_64.rpm rootfiles-8.1-1.1.1.noarch.rpm rpm-4.4.2-48.el5.x86\_64.rpm rpm-libs-4.4.2-48.el5.i386.rpm rpm-libs-4.4.2-48.el5.x86\_64.rpm rpm-python-4.4.2-48.el5.x86\_64.rpm rp-pppoe-3.5-32.1.x86\_64.rpm rsh-0.17-38.el5.x86\_64.rpm rsync-2.6.8-3.1.x86\_64.rpm sed-4.1.5-5.fc6.x86\_64.rpm selinux-policy-2.4.6-137.el5.noarch.rpm selinux-policy-targeted-2.4.6-137.el5.noarch.rpm sendmail-8.13.8-2.el5.x86\_64.rpm sendmail-cf-8.13.8-2.el5.x86\_64.rpm

setarch-2.0-1.1.x86\_64.rpm setools-3.0-3.el5.x86\_64.rpm setserial-2.17-19.2.2.x86\_64.rpm setup-2.5.58-1.el5.noarch.rpm setuptool-1.19.2-1.x86\_64.rpm sg3\_utils-1.25-1.el5.x86\_64.rpm sg3\_utils-libs-1.25-1.el5.x86\_64.rpm shadow-utils-4.0.17-13.el5.x86\_64.rpm slang-2.0.6-4.el5.i386.rpm slang-2.0.6-4.el5.x86\_64.rpm smartmontools-5.36-4.el5.x86\_64.rpm sos-1.7-9.2.el5.noarch.rpm specspo-13-1.el5.noarch.rpm sqlite-3.3.6-2.i386.rpm sqlite-3.3.6-2.x86\_64.rpm squid-2.6.STABLE6-5.el5\_1.3.x86\_64.rpm startup-notification-0.8-4.1.i386.rpm startup-notification-0.8-4.1.x86\_64.rpm strace-4.5.16-1.el5.1.x86\_64.rpm stunnel-4.15-2.x86\_64.rpm sudo-1.6.8p12-12.el5.x86\_64.rpm svrcore-4.0.4-3.el5.i386.rpm svrcore-4.0.4-3.el5.x86\_64.rpm symlinks-1.2-24.2.2.x86\_64.rpm sysfsutils-2.0.0-6.x86\_64.rpm sysklogd-1.4.1-44.el5.x86\_64.rpm syslinux-3.11-4.x86\_64.rpm system-config-network-tui-1.3.99.10-2.el5.noarch.rpm system-config-securitylevel-tui-1.6.29.1-2.1.el5.x86\_64.rpm SysVinit-2.86-14.x86\_64.rpm talk-0.17-29.2.2.x86\_64.rpm tar-1.15.1-23.0.1.el5.x86\_64.rpm tcl-8.4.13-3.fc6.x86\_64.rpm tcp\_wrappers-7.6-40.4.el5.i386.rpm tcp\_wrappers-7.6-40.4.el5.x86\_64.rpm tcpdump-3.9.4-12.el5.x86\_64.rpm tcsh-6.14-12.el5.x86\_64.rpm telnet-0.17-39.el5.x86\_64.rpm termcap-5.5-1.20060701.1.noarch.rpm time-1.7-27.2.2.x86\_64.rpm tmpwatch-2.9.7-1.1.el5.1.x86\_64.rpm traceroute-2.0.1-3.el5.x86\_64.rpm tree-1.5.0-4.x86\_64.rpm ttmkfdir-3.0.9-23.el5.x86\_64.rpm tzdata-2007k-2.el5.noarch.rpm udev-095-14.16.el5.x86\_64.rpm unix2dos-2.2-26.2.2.x86\_64.rpm unixODBC-2.2.11-7.1.x86\_64.rpm unzip-5.52-2.2.1.x86\_64.rpm urw-fonts-2.3-6.1.1.noarch.rpm usbutils-0.71-2.1.x86\_64.rpm usermode-1.88-3.el5.1.x86\_64.rpm util-linux-2.13-0.47.el5.x86\_64.rpm valgrind-3.2.1-6.el5.i386.rpm valgrind-3.2.1-6.el5.x86\_64.rpm vconfig-1.9-2.1.x86\_64.rpm vim-common-7.0.109-3.el5.3.x86\_64.rpm

vim-enhanced-7.0.109-3.el5.3.x86\_64.rpm vim-minimal-7.0.109-3.el5.3.x86\_64.rpm vixie-cron-4.1-72.el5.x86\_64.rpm vsftpd-2.0.5-12.el5.x86\_64.rpm wget-1.10.2-7.el5.x86\_64.rpm which-2.16-7.x86\_64.rpm wireless-tools-28-2.el5.i386.rpm wireless-tools-28-2.el5.x86\_64.rpm wireshark-0.99.7-1.el5.x86\_64.rpm words-3.0-9.noarch.rpm wpa\_supplicant-0.4.8-10.2.el5.x86\_64.rpm wvdial-1.54.0-5.2.2.1.x86\_64.rpm Xaw3d-1.5E-10.1.i386.rpm Xaw3d-1.5E-10.1.x86\_64.rpm xmlsec1-1.2.9-8.1.i386.rpm xmlsec1-1.2.9-8.1.x86\_64.rpm xorg-x11-filesystem-7.1-2.fc6.noarch.rpm xorg-x11-fonts-ISO8859-1-75dpi-7.1-2.1.el5.noarch.rpm xorg-x11-font-utils-7.1-2.x86\_64.rpm xorg-x11-proto-devel-7.1-9.fc6.x86\_64.rpm xorg-x11-xfs-1.0.2-4.x86\_64.rpm ypbind-1.19-8.el5.x86\_64.rpm yp-tools-2.9-0.1.x86\_64.rpm yum-3.2.8-9.el5.noarch.rpm yum-metadata-parser-1.1.2-2.el5.x86\_64.rpm yum-rhn-plugin-0.5.3-6.el5.noarch.rpm yum-security-1.1.10-9.el5.noarch.rpm yum-updatesd-0.9-2.el5.noarch.rpm zip-2.31-1.2.2.x86\_64.rpm zlib-1.2.3-3.i386.rpm zlib-1.2.3-3.x86\_64.rpm zlib-devel-1.2.3-3.i386.rpm zlib-devel-1.2.3-3.x86\_64.rpm

## <span id="page-26-0"></span>**Kickstart Script Template**

#### <span id="page-26-1"></span>**32-bit version**

Use the following kickstart script template to install the Red Hat Enterprise Linux 5 platform on a 32-bit server.

This file is also available for download. Please contact Dialogic Technical Support for download information.

```
# Kickstart script template for installing a baseline Red Hat
# Enterprise Linux 5 platform for use as a SnowShore Media Server.
# Users must customize the script for system root password and
# the location of the Red Hat Linux packages.
#
# It is assumed that the user is familiar with Linux kickstart and
# has already created the required directory structure using the
# CD-ROMs. See section 2.5 of the "Red Hat Enterprise Linux Installation"
# guide for instructions on this step.
#
# SnowShore A1-G2 Media Server 3.1 Kickstart Configuration
# This version is for MS 3.1 RHEL5_U2 using packages on a Kickstart CDROM.
#
#System language
lang en_US
#Language modules to install
langsupport en_US
#System keyboard
keyboard us
#System mouse
mouse genericwheelps/2
#Sytem timezone
timezone America/New_York
#Root password
rootpw --iscrypted $1$awLyD2w/$NAzk22RGpVtPuQXbaWpPO/
#Reboot after installation
reboot
#Use text mode install
text
#Skip use of installation number
key --skip
#Install Red Hat Linux instead of upgrade
install
# Mount cdrom for installation
cdrom
#System bootloader configuration
bootloader --location=mbr --append "console=ttyS1,9600 console=tty0" --
 md5pass=$1$t5WeZAiB$rw6wvW8H651GLeHAsUHEd.
#Clear the Master Boot Record
zerombr yes
#Partition clearing information
clearpart --all --initlabel
#Disk partitioning information 
part /boot --fstype ext3 --size 101 
part / --fstype ext3 --size 12000
```

```
part swap --size 1992 
part /var --fstype ext3 --size 1 -grow 
#System authorization infomation
auth --useshadow --enablemd5 
#Network information
network --bootproto=dhcp --device=eth0
#network --bootproto=dhcp --device=eth1
#Firewall configuration
firewall --disabled 
#Do not configure XWindows
skipx
#Disable security enhanced Linux features
selinux --disabled
#Configures YUM repository as a source for package install
#repo --name /mnt/cdrom/Server/repodata/repomd.xml --baseurl
#
#Package install information
%packages
basesystem
acl
acpid
amtu
anacron
apmd
apr
apr-util
aspell
aspell-en
at
atk
atk-devel
attr
audit
audit-libs
audit-libs-python
authconfig
autofs
bash
bc
beecrypt
bind-libs
bind-utils
binutils
bluez-gnome
bluez-hcidump
bluez-libs
bluez-utils
bzip2
bzip2-libs
cairo
ccid
checkpolicy
chkconfig
chkfontpath
compat-libstdc++-296
compat-libstdc++-33
comps-extras
```
conman coolkey coreutils cpio cpp cpuspeed cracklib cracklib-dicts crash crontabs cryptsetup-luks cups cups-libs curl cyrus-sasl cyrus-sasl-lib cyrus-sasl-plain db4 dbus dbus-glib dbus-python Deployment\_Guide-en-US desktop-file-utils device-mapper device-mapper-multipath dhcdbd dhclient dhcpv6\_client diffutils distcache dmidecode dmraid dos2unix dosfstools dump e2fsprogs e2fsprogs-libs ed eject ElectricFence elfutils elfutils-libelf elfutils-libelf-devel emacs-common emacs-leim enscript ethtool expat expect fbset file filesystem findutils finger firstboot-tui fontconfig fontconfig-devel

freetype freetype-devel ftp gawk gcc GConf2 gd gdb gdbm gettext ghostscript ghostscript-fonts giflib filib-utils glib2 glib2-devel glibc glibc-common glibc-devel glibc-headers gmp gnome-python2-gconf gnu-efi gnupg gnutls gpm grep groff grub gtk2 gtk2-devel gzip hal hdparm hesiod htmlview httpd hwdata ifd-egate ImageMagick info initscripts iproute ipsec-tools iptables iptables-ipv6 iptstate-1.4 iputils irda-utils irqbalance isdn4k-utils jpackage-utils jwhois kbd kernel kernel-devel kernel-headers

kernal-PAE kernel-PAE-devel kexec-tools keyutils-libs kpartx krb5-libs krb5-workstation ksh kudzu lcms less lftp libacl libaio libattr libcap libdrm liberation-fonts libevent libFS libgcc libgcrypt libgpg-error libgssapi libhugetlbfs libICE libicu libicu libIDL libidn libjpeg libjpeg-devel libmng libmng-devel libnl libnotify libpcap libpng libpng-devel libselinux libselinux-python libsemanage libsepol libSM libsmi libstdc++ libsysfs libtermcap libtermcap-devel libtiff libtool-ltdl libusb libuser libutempter libvolume\_id libwnck libwvstreams

libX11 libXau libXcursor libXdmcp libXext libXfixes libXft libXi libXinerama libxml2 libxml2-python libXrandr libXrender libXres libxslt libXt libXxf86vm lm\_sensors lockdev logrotate logwatch lrzsz lsof lvm2 lynx m2crypto  $m4$ mailcap mailx make MAKEDEV man man-pages mcstrans mdadm mesa-libGL microcode\_ctl mingetty minicom mkbootdisk mkinitrd mktemp mlocate mod\_perl mod\_ssl module-init-tools mozldap mtools mtr nano nash nc ncurses ncurses-devel net-snmp net-snmp-libs net-tools

NetworkManager newt nfs-utils nfs-utils-lib notification-daemon nscd nspr nss\_db nss\_ldap nss nss-tools ntp ntsysv numactl OpenIPMI OpenIPMI-libs openldap openssh openssh-clients openssh-server openssl ORBit2 pam\_ccreds pam\_krb5 pam\_passwdqc pam\_pkcs11 pam\_smb pam pango pango-devel paps parted passwd patch pax pciutils pcmciautils pcre pcsc-lite pcsc-lite-libs perl perl-String-CRC32 perl-URI php php-cli php-common php-pdo php-pgsql pinfo pkgconfig pkinit-nss pm-utils policycoreutils popt portmap postgresql postgresql-docs

```
postgresql-libs
postgresql-server
postgresql-contrib
postgresql-devel
postgresql-pl
sg3_utils
sg3_utils-libs
ppp
prelink
procmail
procps
psacct
psmisc
pygobject2
pyOpenSSL
python
python-elementtree
python-sqlite
python-urlgrabber
pyxf86config
PyXML
qt
quota
rdate
rdist
readahead
readline
readline-devel
redhat-logos
redhat-lsb
redhat-menus
redhat-release-5Server
redhat-release-notes-5Server
rhel-instnum
rhn-check
rhn-client-tools
rhnlib
rhnsd
rhn-setup
rhpl
rmt
rng-utils
rootfiles
rpm
rpm-libs
rpm-python
rp-pppoe
rsh
rsync
sed
selinux-policy
selinux-policy-targeted
sendmail
sendmail-cf
setarch
setools
setserial
```
setup setuptool shadow-utils slang smartmontools sos specspo sqlite squid startup-notification strace stunnel sudo svrcore symlinks sysfsutils sysklogd syslinux system-config-network-tui system-config-securitylevel-tui SysVinit talk tar tcl tcp\_wrappers tcpdump tcsh telnet termcap time tmpwatch traceroute tree ttmkfdir tzdata udev unix2dos unixODBC unzip urw-fonts usbutils usermode util-linux valgrind vconfig vim-common vim-enhanced vim-minimal vixie-cron vsftpd wget which wireless-tools wireshark words wpa\_supplicant wvdial

```
Xaw3d
xmlsec1
xorg-x11-filesystem
xorg-x11-fonts-ISO8859-1-75dpi
xorg-x11-proto-devel
xorg-x11-xfs
ypbind
yp-tools
yum
yum-metadata-parser
yum-rhn-plugin
yum-security
yum-updatesd
zip
zlib
zlib-devel
%post --nochroot
#!/bin/sh
# The newly installed system is mounted on /mnt/sysimage
CHROOT=/mnt/sysimage
#
# Install SnowShore A1-G2 Media Server packages
# Create temporary directories to mount the remote MS files and to
# un-tar them
echo "Started RHEL5_U2 Installation - " > /mnt/sysimage/tmp/snowshore_pkg_install.log 
  2 > 61date >> /mnt/sysimage/tmp/snowshore_pkg_install.log 2>&1
#added the snow and snow_operator groups to the MS
cat /etc/group >/etc/group.tmp
echo snow:x:2001: >>/etc/group.tmp
echo snow_operator:x:2002: >>/etc/group.tmp
mv /etc/group.tmp /etc/group
mkdir -p /mnt/sysimage/tmp/ssinst > /mnt/sysimage/tmp/postinstall.log 2>&1
#mkdir -p /mnt/sysimage/tmp/sstemp >> /mnt/sysimage/tmp/postinstall.log 2>&1
mkdir -p /mnt/sysimage/tmp/install_1 >> /mnt/sysimage/tmp/postinstall.log 2>&1
#
# Mount the CDROM to perform the installation...
mount -t iso9660 -r /tmp/cdrom /mnt/sysimage/tmp/ssinst >> 
  /mnt/sysimage/tmp/postinstall.log 2>&1
cp --preserve=timestamps /mnt/sysimage/tmp/ssinst/SnowShore/SNOWG2PKG*.tar.gz 
  /mnt/sysimage/tmp/install_1 >> /mnt/sysimage/tmp/postinstall.log 2>&1
cp --preserve=timestamps /mnt/sysimage/tmp/ssinst/SnowShore/G2Check 
  /mnt/sysimage/tmp/install_1 >> /mnt/sysimage/tmp/postinstall.log 2>&1
cp --preserve=timestamps /mnt/sysimage/tmp/ssinst/SnowShore/dump_license_node_id.sh 
  /mnt/sysimage/tmp/install_1 >> /mnt/sysimage/tmp/postinstall.log 2>&1
cp --preserve=timestamps /mnt/sysimage/tmp/ssinst/SnowShore/ms_backup.sh 
  /mnt/sysimage/tmp/install_1 >> /mnt/sysimage/tmp/postinstall.log 2>&1
cp --preserve=timestamps /mnt/sysimage/tmp/ssinst/SnowShore/ms_restore.sh 
  /mnt/sysimage/tmp/install_1 >> /mnt/sysimage/tmp/postinstall.log 2>&1
cp --preserve=timestamps /mnt/sysimage/tmp/ssinst/config/pg_hba.conf 
  /mnt/sysimage/usr/share/pgsql/pg_hba.conf.sample >> /mnt/sysimage/tmp/postinstall.log 
  2 > 21#
# Uncompress SnowShore rpm tarball
```

```
cd /mnt/sysimage/tmp/install_1 >> /mnt/sysimage/tmp/postinstall.log 2>&1
tar -xzf SNOWG2PKG*.tar.gz >> /mnt/sysimage/tmp/postinstall.log 2>&1
umount /mnt/sysimage/tmp/ssinst >> /mnt/sysimage/tmp/postinstall.log 2>&1
rmdir /mnt/sysimage/tmp/ssinst >> /mnt/sysimage/tmp/postinstall.log 2>&1
#cd#
# Package installation must be performed in a chroot environment so rpm can verify
# dependencies and install successfully.
chroot $CHROOT /bin/rpm -ivh /tmp/install_1/SNOW*.rpm >> 
  /mnt/sysimage/tmp/snowshore_pkg_install.log 2>&1
#
# Now that the SnowShore directory has been created copy over the G2Check & shell scripts.
mv -f /mnt/sysimage/tmp/install_1/G2Check /mnt/sysimage/opt/snowshore/bin >> 
 /mnt/sysimage/tmp/postinstall.log 2>&1
mv -f /mnt/sysimage/tmp/install_1/dump_license_node_id.sh 
  /mnt/sysimage/opt/snowshore/bin >> /mnt/sysimage/tmp/postinstall.log 2>&1
mv -f /mnt/sysimage/tmp/install_1/ms_backup.sh /mnt/sysimage/opt/snowshore/bin >> 
 /mnt/sysimage/tmp/postinstall.log 2>&1
mv -f /mnt/sysimage/tmp/install_1/ms_restore.sh /mnt/sysimage/opt/snowshore/bin >> 
 /mnt/sysimage/tmp/postinstall.log 2>&1
#
# Place SnowShore tarball in rpm directory so this version shows up in the web UI.
mv -f /mnt/sysimage/tmp/install_1/SNOWG2PKG*.tar.gz /mnt/sysimage/opt/snowshore/rpm >> 
  /mnt/sysimage/tmp/postinstall.log 2>&1
#
# Remove sstemp directory and its contents
rm -rf /mnt/sysimage/tmp/install_1 >> /mnt/sysimage/tmp/postinstall.log 2>&1
#
# Remove unwanted daily cron jobs.
rm -f /mnt/sysimage/etc/cron.daily/00-logwatch >> /mnt/sysimage/tmp/postinstall.log 2>&1
rm -f /mnt/sysimage/etc/cron.daily/makewhatis.cron >> /mnt/sysimage/tmp/postinstall.log 
 2>&1
rm -f /mnt/sysimage/etc/cron.daily/rpm >> /mnt/sysimage/tmp/postinstall.log 2>&1
rm -f /mnt/sysimage/etc/cron.daily/slocate.cron >> /mnt/sysimage/tmp/postinstall.log 
 2 > 61rm -f /mnt/sysimage/etc/cron.daily/prelink >> /mnt/sysimage/tmp/postinstall.log 2>&1
rm -f /mnt/sysimage/etc/cron.daily/yum.cron >> /mnt/sysimage/tmp/postinstall.log 2>&1
#
# Remove unwanted weekly cron jobs
rm -f /mnt/sysimage/etc/cron.weekly/makewhatis.cron >> 
 /mnt/sysimage/tmp/postinstall.log 2>&1
echo "Completed RHEL5_U2 Installation - " >> /mnt/sysimage/tmp/snowshore_pkg_install.log 
 2 > 21date >> /mnt/sysimage/tmp/snowshore_pkg_install.log 2>&1
```
#### <span id="page-37-0"></span>**64-bit version**

Use the following kickstart script template to install the Red Hat Enterprise Linux 5 platform on a 64-bit server.

This file is also available for download. Please contact Dialogic Technical Support for download information.

```
# Kickstart script template for installing a baseline Red Hat
# Enterprise Linux 5 platform for use as a SnowShore Media Server.
# Users must customize the script for system root password and
# the location of the Red Hat Linux packages.
#
# It is assumed that the user is familiar with Linux kickstart and
# has already created the required directory structure using the
# CD-ROMs. See section 2.5 of the "Red Hat Enterprise Linux Installation"
# guide for instructions on this step.
#
# SnowShore A1-G2 Media Server 3.1 Kickstart Configuration
# This version is for MS 3.1 RHEL5_U2 using packages on a Kickstart CDROM.
# 4/4/06
#System language
lang en_US
#Language modules to install
langsupport en_US
#System keyboard
keyboard us
#System mouse
mouse genericwheelps/2
#Sytem timezone
timezone America/New_York
#Root password
rootpw --iscrypted $1$awLyD2w/$NAzk22RGpVtPuQXbaWpPO/
#Reboot after installation
reboot
#Use text mode install
text
#Skip use of installation number
key --skip
#Install Red Hat Linux instead of upgrade
install
# Mount cdrom for installation
cdrom
#System bootloader configuration
bootloader --location=mbr --append "console=ttyS1,9600 console=tty0" --
 md5pass=$1$t5WeZAiB$rw6wvW8H651GLeHAsUHEd.
#Clear the Master Boot Record
zerombr yes
#Partition clearing information
clearpart --all --initlabel
#Disk partitioning information
part /boot --fstype ext3 --size 101
part / --fstype ext3 --size 12000
part swap --size 1992
part /var --fstype ext3 --size 1 --grow
#System authorization infomation
```

```
auth --useshadow --enablemd5 
#Network information
network --bootproto=dhcp --device=eth0
#network --bootproto=dhcp --device=eth1
#Firewall configuration
firewall --disabled 
#Do not configure XWindows
skipx
#Disable security enhanced Linux features
selinux --disabled
#Configures YUM repository as a source for package install
#repo --name /mnt/cdrom/Server/repodata/repomd.xml --baseurl 
#
#Package install information
%packages
basesystem
acl.x86_64
acpid.x86_64
amtu.x86_64
anacron.x86_64
apmd.i386
apr.i386
apr.x86_64
apr-util.i386
apr-util.x86_64
aspell.i386
aspell.x86_64
aspell-en.i386
aspell-en.x86_64
at.x86_64
atk.i386
atk.x86_64
atk-devel.i386
atk-devel.x86_64
attr.x86_64
audit.x86_64
audit-libs.i386
audit-libs.x86_64
audit-libs-python.x86_64
authconfig.x86_64
autofs.x86_64
bash.x86_64
bc.x86_64
beecrypt.i386
beecrypt.x86_64
bind-libs.x86_64
bind-utils.x86_64
binutils.x86_64
bluez-gnome.x86_64
bluez-hcidump.x86_64
bluez-libs.x86_64
bluez-utils.x86_64
bzip2.x86_64
bzip2-libs.i386
bzip2-libs.x86_64
cairo.x86_64
ccid.x86_64
```
checkpolicy.x86\_64 chkconfig.x86\_64 chkfontpath.x86\_64 compat-libstdc++-296.i386 compat-libstdc++-33.i386 compat-libstdc++-33.x86\_64 comps-extras conman.x86\_64 coolkey.i386 coolkey.x86\_64 coreutils.x86\_64 cpio.x86\_64 cpp.x86\_64 cpuspeed.x86\_64 cracklib.i386 cracklib.x86\_64 cracklib-dicts.x86\_64 crash.x86\_64 crontabs cryptsetup-luks.i386 cryptsetup-luks.x86\_64 cups.x86\_64 cups-libs.i386 cups-libs.x86\_64 curl.i386 curl.x86\_64 cyrus-sasl.x86\_64 cyrus-sasl-lib.i386 cyrus-sasl-lib.x86\_64 cyrus-sasl-plain.i386 cyrus-sasl-plain.x86\_64 db4.i386 db4.x86\_64 dbus.i386 dbus.x86\_64 dbus-glib.i386 dbus-glib.x86\_64 dbus-python.x86\_64 Deployment\_Guide-en-US desktop-file-utils.x86\_64 device-mapper.i386 device-mapper.x86\_64 device-mapper-multipath.x86\_64 dhcdbd.x86\_64 dhclient.x86\_64 dhcpv6-client.x86\_64 diffutils.x86\_64 distcache.i386 distcache.x86\_64 dmidecode.x86\_64 dmraid.x86\_64 dos2unix.x86\_64 dosfstools.x86\_64 dump.x86\_64 e2fsprogs.x86\_64 e2fsprogs-libs.i386 e2fsprogs-libs.x86\_64

ed.x86\_64 eject.x86\_64 ElectricFence.i386 elfutils.x86\_64 elfutils-libelf.i386 elfutils-libelf.x86\_64 elfutils-libelf-devel.x86\_64 emacs-common.x86\_64 emacs-leim.x86\_64 enscript.x86\_64 ethtool.x86\_64 expat.i386 expat.x86\_64 expect.x86\_64 fbset.x86\_64 file.x86\_64 filesystem.x86\_64 findutils.x86\_64 finger.x86\_64 firstboot-tui fontconfig.i386 fontconfig.x86\_64 fontconfig-devel.x86\_64 freetype.i386 freetype.x86\_64 freetype-devel.i386 freetype-devel.x86\_64 ftp.x86\_64 gawk.x86\_64 gcc.x86\_64 GConf2.i386 GConf2.x86\_64 gd.i386 gd.x86\_64 gdb.x86\_64 gdbm.i386 gdbm.x86\_64 gettext.i386 gettext.x86\_64 ghostscript.i386 ghostscript.x86\_64 ghostscript-fonts giflib.i386 giflib.x86\_64 giflib-utils.x86\_64 glib2.i386 glib2.x86\_64 glib2-devel.i386 glib2-devel.x86\_64 glibc.i686 glibc.x86\_64 glibc-common.x86\_64 glibc-devel.i386 glibc-devel.x86\_64 glibc-headers.x86\_64 gmp.i386 gmp.x86\_64

gnome-python2-gconf.x86\_64 gnu-efi.i386 gnupg.x86\_64 gnutls.x86\_64 gpm.i386 gpm.x86\_64 grep.x86\_64 groff.x86\_64 grub.x86\_64 gtk2.i386 gtk2.x86\_64 gtk2-devel.i386 gtk2-devel.x86\_64 gzip.x86\_64 hal.i386 hal.x86\_64 hdparm.x86\_64 hesiod.i386 hesiod.x86\_64 htmlview httpd.x86\_64 hwdata ifd-egate.x86\_64 ImageMagick.i386 ImageMagick.x86\_64 info.x86\_64 initscripts.x86\_64 iproute.x86\_64 ipsec-tools.x86\_64 iptables.x86\_64 iptables-ipv6.x86\_64 iptstate-1.4 iputils.x86\_64 irda-utils.x86\_64 irqbalance.x86\_64 isdn4k-utils.x86\_64 jpackage-utils jwhois.x86\_64 kbd.x86\_64 kernel.x86\_64 kernel-devel.x86\_64 kernel-headers.x86\_64 kexec-tools.x86\_64 keyutils-libs.i386 keyutils-libs.x86\_64 kpartx.x86\_64 krb5-libs.i386 krb5-libs.x86\_64 krb5-workstation.x86\_64 ksh.x86\_64 kudzu.x86\_64 lcms.i386 lcms.x86\_64 less.x86\_64 lftp.x86\_64 libacl.i386 libacl.x86\_64

libaio.x86\_64 libattr.i386 libattr.x86\_64 libcap.i386 libcap.x86\_64 libdrm.i386 libdrm.x86\_64 liberation-fonts libevent.x86\_64 libFS.x86\_64 libgcc.i386 libgcc.x86\_64 libgcrypt.i386 libgcrypt.x86\_64 libgpg-error.i386 libgpg-error.x86\_64 libgssapi.x86\_64 libhugetlbfs.i386 libhugetlbfs.x86\_64 libICE.i386 libICE.x86\_64 libIDL.i386 libIDL.x86\_64 libicu.i386 libicu.x86\_64 libicu-devel.x86\_64 libidn.i386 libidn.x86\_64 libjpeg.i386 libjpeg.x86\_64 libjpeg-devel.i386 libjpeg-devel.x86\_64 libmng.i386 libmng.x86\_64 libmng-devel.i386 libmng-devel.x86\_64 libnl.x86\_64 libnotify.x86\_64 libpcap.x86\_64 libpng.i386 libpng.x86\_64 libpng-devel.i386 libpng-devel.x86\_64 libselinux.i386 libselinux.x86\_64 libselinux-python.x86\_64 libsemanage.x86\_64 libsepol.i386 libsepol.x86\_64 libSM.i386 libSM.x86\_64 libsmi.x86\_64 libstdc++.i386 libstdc++.x86\_64 libsysfs.i386 libtermcap.i386 libtermcap.x86\_64

libtermcap-devel.i386 libtermcap-devel.x86\_64 libtiff.i386 libtiff.x86\_64 libtool-ltdl.x86\_64 libusb.i386 libusb.x86\_64 libuser.i386 libuser.x86\_64 libutempter.i386 libutempter.x86\_64 libvolume\_id.i386 libvolume\_id.x86\_64 libwnck.i386 libwnck.x86\_64 libwvstreams.x86\_64 libX11.i386 libX11.x86\_64 libXau.i386 libXau.x86\_64 libXcursor.i386 libXcursor.x86\_64 libXdmcp.i386 libXdmcp.x86\_64 libXext.i386 libXext.x86\_64 libXfixes.i386 libXfixes.x86\_64 libXft.i386 libXft.x86\_64 libXfont.i386 libXfont.x86\_64 libXi.i386 libXi.x86\_64 libXinerama.i386 libXinerama.x86\_64 libXrandr.i386 libXrandr.x86\_64 libXrender.i386 libXrender.x86\_64 libXres.i386 libXres.x86\_64 libXt.i386 libXt.x86\_64 libXxf86vm.i386 libXxf86vm.x86\_64 libxml2.i386 libxml2.x86\_64 libxml2-python.x86\_64 libxslt.i386 libxslt.x86\_64 lm\_sensors lockdev.i386 lockdev.x86\_64 logrotate.x86\_64 logwatch lrzsz.x86\_64

lsof.x86\_64 lvm2.x86\_64 lynx.i386 m2crypto.x86\_64 m4.x86\_64 mailcap mailx.x86\_64 make.x86\_64 MAKEDEV.x86\_64 man.x86\_64 man-pages mcstrans.x86\_64 mdadm.x86\_64 mesa-libGL.i386 mesa-libGL.x86\_64 microcode\_ctl.x86\_64 mingetty.x86\_64 minicom.x86\_64 mkbootdisk.x86\_64 mkinitrd.i386 mkinitrd.x86\_64 mktemp.x86\_64 mlocate.x86\_64 mod\_perl.x86\_64 mod\_ssl.x86\_64 module-init-tools.x86\_64 mozldap.x86\_64 mtools.x86\_64 mtr.x86\_64 nano.x86\_64 nash.x86\_64 nc.x86\_64 ncurses.i386 ncurses.x86\_64 ncurses-devel.i386 ncurses-devel.x86\_64 net-snmp.i386 net-snmp-libs.i386 net-tools.x86\_64 NetworkManager.x86\_64 newt.i386 newt.x86\_64 nfs-utils.x86\_64 nfs-utils-lib.x86\_64 notification-daemon.x86\_64 nscd.x86\_64 nspr.i386 nspr.x86\_64 nss.i386 nss.x86\_64 nss-tools.x86\_64 nss\_db.i386 nss\_db.x86\_64 nss\_ldap.i386 nss\_ldap.x86\_64 ntp.x86\_64 ntsysv.x86\_64

numactl.i386 numactl.x86\_64 OpenIPMI.x86\_64 OpenIPMI-libs.x86\_64 openldap.x86\_64 openssh.x86\_64 openssh-clients.x86\_64 openssh-server.x86\_64 openssl.i686 openssl.x86\_64 ORBit2.i386 ORBit2.x86\_64 pam.i386 pam.x86\_64 pam\_ccreds.i386 pam\_ccreds.x86\_64 pam\_krb5.i386 pam\_krb5.x86\_64 pam\_passwdqc.i386 pam\_passwdqc.x86\_64 pam\_pkcs11.i386 pam\_pkcs11.x86\_64 pam\_smb.i386 pam\_smb.x86\_64 pango.i386 pango.x86\_64 pango-devel.i386 pango-devel.x86\_64 paps.x86\_64 parted.i386 parted.x86\_64 passwd.x86\_64 patch.x86\_64 pax.x86\_64 pciutils.x86\_64 pcmciautils.x86\_64 pcre.x86\_64 pcsc-lite.x86\_64 pcsc-lite-libs.i386 pcsc-lite-libs.x86\_64 perl.i386 perl.x86\_64 perl-String-CRC32.x86\_64 perl-URI php.x86\_64 php-cli.x86\_64 php-common.x86\_64 php-pdo.x86\_64 php-pgsql.x86\_64 pinfo.x86\_64 pkgconfig.x86\_64 pkinit-nss.x86\_64 pm-utils.x86\_64 policycoreutils.x86\_64 popt.i386 popt.x86\_64 portmap.x86\_64

postgresql.x86\_64 postgresql-contrib.x86\_64 postgresql-devel.x86\_64 postgresql-docs.x86\_64 postgresql-libs.i386 postgresql-libs.x86\_64 postgresql-pl.x86\_64 postgresql-server.x86\_64 ppp.x86\_64 prelink.x86\_64 procmail.x86\_64 procps.x86\_64 psacct.x86\_64 psmisc.x86\_64 pyOpenSSL.x86\_64 pygobject2.x86\_64 python.x86\_64 python-elementtree.x86\_64 python-sqlite.x86\_64 python-urlgrabber pyxf86config.x86\_64 PyXML.x86\_64 qt.x86\_64 quota.x86\_64 rdate.x86\_64 rdist.x86\_64 readahead.x86\_64 readline.i386 readline.x86\_64 readline-devel.i386 readline-devel.x86\_64 redhat-logos redhat-lsb.i386 redhat-lsb.x86\_64 redhat-menus redhat-release-5Server redhat-release-notes-5Server rhel-instnum rhn-check rhn-client-tools rhnlib rhn-setup rhnsd.x86\_64 rhpl.x86\_64 rmt.x86\_64 rng-utils.x86\_64 rootfiles rp-pppoe.x86\_64 rpm.x86\_64 rpm-libs.i386 rpm-libs.x86\_64 rpm-python.x86\_64 rsh.x86\_64 rsync.x86\_64 sed.x86\_64 selinux-policy selinux-policy-targeted

sendmail.x86\_64 sendmail-cf.x86\_64 setarch.x86\_64 setools.x86\_64 setserial.x86\_64 setup setuptool.x86\_64 sg3\_utils.x86\_64 sg3\_utils-libs.x86\_64 shadow-utils.x86\_64 slang.i386 slang.x86\_64 smartmontools.x86\_64 sos specspo sqlite.i386 sqlite.x86\_64 squid.x86\_64 startup-notification.i386 startup-notification.x86\_64 strace.x86\_64 stunnel.x86\_64 sudo.x86\_64 svrcore.i386 svrcore.x86\_64 symlinks.x86\_64 sysfsutils.x86\_64 sysklogd.x86\_64 syslinux.x86\_64 system-config-network-tui system-config-securitylevel-tui.x86\_64 SysVinit.x86\_64 talk.x86\_64 tar.x86\_64 tcl.x86\_64 tcp\_wrappers.i386 tcp\_wrappers.x86\_64 tcpdump.x86\_64 tcsh.x86\_64 telnet.x86\_64 termcap time.x86\_64 tmpwatch.x86\_64 traceroute.x86\_64 tree.x86\_64 ttmkfdir.x86\_64 tzdata udev.x86\_64 unix2dos.x86\_64 unixODBC.x86\_64 unzip.x86\_64 urw-fonts usbutils.x86\_64 usermode.x86\_64 util-linux.x86\_64 valgrind.i386 valgrind.x86\_64

```
vim-common.x86_64
vim-enhanced.x86_64
vim-minimal.x86_64
vixie-cron.x86_64
vsftpd.x86_64
wget.x86_64
which.x86_64
wireless-tools.i386
wireless-tools.x86_64
wireshark.x86_64
words
wpa_supplicant.x86_64
wvdial.x86_64
Xaw3d.i386
Xaw3d.x86_64
xmlsec1.i386
xmlsec1.x86_64
xorg-x11-filesystem
xorg-x11-font-utils.x86_64
xorg-x11-fonts-ISO8859-1-75dpi
xorg-x11-proto-devel.x86_64
xorg-x11-xfs.x86_64
ypbind.x86_64
yp-tools.x86_64
yum
yum-metadata-parser.x86_64
yum-rhn-plugin
yum-security
yum-updatesd
zip.x86_64
zlib.i386
zlib.x86_64
zlib-devel.i386
zlib-devel.x86_64
%post --nochroot
#!/bin/sh
# The newly installed system is mounted on /mnt/sysimage
CHROOT=/mnt/sysimage
#/sbin/mkfs.reiserfs -f -f /dev/sda1
#/sbin/mkfs.reiserfs -f -f /dev/sda3
## reiserfs kernel module does NOT have to be installed during kickstart
#sed --in-place "s/ext3/reiserfs/" /etc/fstab
#
# Install SnowShore A1-G2 Media Server packages
# Create temporary directories to mount the remote MS files and to
# un-tar them
echo "Started RHEL5_U2 Installation - " > /mnt/sysimage/tmp/snowshore_pkg_install.log 
  2 > 21date >> /mnt/sysimage/tmp/snowshore_pkg_install.log 2>&1
#added the snow and snow_operator groups to the MS
cat /etc/group >/etc/group.tmp
echo snow:x:2001: >>/etc/group.tmp
echo snow_operator:x:2002: >>/etc/group.tmp
```
vconfig.x86\_64

```
mkdir -p /mnt/sysimage/tmp/ssinst > /mnt/sysimage/tmp/postinstall.log 2>&1
#mkdir -p /mnt/sysimage/tmp/sstemp >> /mnt/sysimage/tmp/postinstall.log 2>&1
mkdir -p /mnt/sysimage/tmp/install_1 >> /mnt/sysimage/tmp/postinstall.log 2>&1
#
# Mount the CDROM to perform the installation...
mount -t iso9660 -r /tmp/cdrom /mnt/sysimage/tmp/ssinst >> 
  /mnt/sysimage/tmp/postinstall.log 2>&1
cp --preserve=timestamps /mnt/sysimage/tmp/ssinst/SnowShore/SNOWG2PKG*.tar.gz 
  /mnt/sysimage/tmp/install_1 >> /mnt/sysimage/tmp/postinstall.log 2>&1
cp --preserve=timestamps /mnt/sysimage/tmp/ssinst/SnowShore/G2Check 
  /mnt/sysimage/tmp/install_1 >> /mnt/sysimage/tmp/postinstall.log 2>&1
cp --preserve=timestamps /mnt/sysimage/tmp/ssinst/SnowShore/dump_license_node_id.sh 
  /mnt/sysimage/tmp/install_1 >> /mnt/sysimage/tmp/postinstall.log 2>&1
cp --preserve=timestamps /mnt/sysimage/tmp/ssinst/SnowShore/ms_backup.sh 
 /mnt/sysimage/tmp/install_1 >> /mnt/sysimage/tmp/postinstall.log 2>&1
cp --preserve=timestamps /mnt/sysimage/tmp/ssinst/SnowShore/ms_restore.sh 
  /mnt/sysimage/tmp/install_1 >> /mnt/sysimage/tmp/postinstall.log 2>&1
cp --preserve=timestamps /mnt/sysimage/tmp/ssinst/config/pg_hba.conf 
 /mnt/sysimage/usr/share/pgsql/pg_hba.conf.sample >> /mnt/sysimage/tmp/postinstall.log 
  2>&1
#
# Uncompress SnowShore rpm tarball
cd /mnt/sysimage/tmp/install_1 >> /mnt/sysimage/tmp/postinstall.log 2>&1
tar -xzf SNOWG2PKG*.tar.gz >> /mnt/sysimage/tmp/postinstall.log 2>&1
umount /mnt/sysimage/tmp/ssinst >> /mnt/sysimage/tmp/postinstall.log 2>&1
rmdir /mnt/sysimage/tmp/ssinst >> /mnt/sysimage/tmp/postinstall.log 2>&1
#cd /
#
# Package installation must be performed in a chroot environment so rpm can verify
# dependencies and install successfully.
chroot $CHROOT /bin/rpm -ivh /tmp/install_1/SNOWG2SYS*.rpm >> 
  /mnt/sysimage/tmp/snowshore_pkg_install.log 2>&1
chroot $CHROOT /bin/rpm -ivh --nodeps /tmp/install_1/SNOWG2MS*.rpm >> 
  /mnt/sysimage/tmp/snowshore_pkg_install.log 2>&1
chroot $CHROOT /bin/rpm -ivh --nodeps /tmp/install_1/SNOWG2MPS*.rpm >> 
  /mnt/sysimage/tmp/snowshore_pkg_install.log 2>&1
chroot $CHROOT /bin/rpm -ivh --nodeps /tmp/install_1/SNOWG2MSGUI*.rpm >> 
  /mnt/sysimage/tmp/snowshore_pkg_install.log 2>&1
#chroot $CHROOT /bin/rpm -ivh --nodeps /tmp/install_1/SNOWG2SR140GUI*.rpm >> 
  /mnt/sysimage/tmp/snowshore_pkg_install.log 2>&1
#chroot $CHROOT /bin/rpm -ivh --nodeps /tmp/install_1/SNOWG2SR140*.rpm >> 
  /mnt/sysimage/tmp/snowshore_pkg_install.log 2>&1
chroot $CHROOT /bin/rpm -ivh --nodeps /tmp/install_1/SNOWG2CLI*.rpm >> 
  /mnt/sysimage/tmp/snowshore_pkg_install.log 2>&1
#chroot $CHROOT /tmp/install_1/ms_install >> 
  /mnt/sysimage/tmp/snowshore_pkg_install.log 2>&1
#
#added the pw user to the MS
#cat /etc/passwd >/etc/passwd.tmp
#echo "pw:x:501:2001::/home/pw:/bin/bash" >>/etc/passwd.tmp
#mv -f /etc/passwd.tmp /etc/passwd
#chroot $CHROOT /usr/sbin/adduser pw >> /mnt/sysimage/tmp/snowshore_pkg_install.log 2>&1
#
# Now that the SnowShore directory has been created copy over the G2Check & shell scripts.
```
mv /etc/group.tmp /etc/group

```
mv -f /mnt/sysimage/tmp/install_1/G2Check /mnt/sysimage/opt/snowshore/bin >> 
  /mnt/sysimage/tmp/postinstall.log 2>&1
mv -f /mnt/sysimage/tmp/install_1/dump_license_node_id.sh 
  /mnt/sysimage/opt/snowshore/bin >> /mnt/sysimage/tmp/postinstall.log 2>&1
mv -f /mnt/sysimage/tmp/install_1/ms_backup.sh /mnt/sysimage/opt/snowshore/bin >> 
  /mnt/sysimage/tmp/postinstall.log 2>&1
mv -f /mnt/sysimage/tmp/install_1/ms_restore.sh /mnt/sysimage/opt/snowshore/bin >> 
  /mnt/sysimage/tmp/postinstall.log 2>&1
#
# Place SnowShore tarball in rpm directory so this version shows up in the web UI.
mv -f /mnt/sysimage/tmp/install_1/SNOWG2PKG*.tar.gz /mnt/sysimage/opt/snowshore/rpm >> 
  /mnt/sysimage/tmp/postinstall.log 2>&1
#
# Remove sstemp directory and its contents
rm -rf /mnt/sysimage/tmp/install_1 >> /mnt/sysimage/tmp/postinstall.log 2>&1
#
# Remove unwanted daily cron jobs.
rm -f /mnt/sysimage/etc/cron.daily/00-logwatch >> /mnt/sysimage/tmp/postinstall.log 2>&1
rm -f /mnt/sysimage/etc/cron.daily/makewhatis.cron >> /mnt/sysimage/tmp/postinstall.log 
  2>&1
rm -f /mnt/sysimage/etc/cron.daily/rpm >> /mnt/sysimage/tmp/postinstall.log 2>&1
rm -f /mnt/sysimage/etc/cron.daily/slocate.cron >> /mnt/sysimage/tmp/postinstall.log 
  2 > 21rm -f /mnt/sysimage/etc/cron.daily/prelink >> /mnt/sysimage/tmp/postinstall.log 2>&1
rm -f /mnt/sysimage/etc/cron.daily/yum.cron >> /mnt/sysimage/tmp/postinstall.log 2>&1
#
# Remove unwanted weekly cron jobs
rm -f /mnt/sysimage/etc/cron.weekly/makewhatis.cron >> 
  /mnt/sysimage/tmp/postinstall.log 2>&1
echo "Completed RHEL5_U2 Installation - " >> /mnt/sysimage/tmp/snowshore_pkg_install.log 
  2 > 0.1date >> /mnt/sysimage/tmp/snowshore_pkg_install.log 2>&1
```